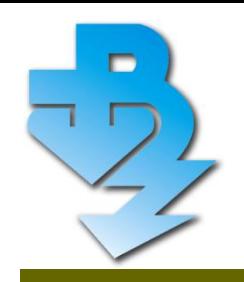

# **ТЕХНИЧЕСКИ УНИВЕРСИТЕТ – ВАРНА**

Катедра "Електронна техника и микроелектроника"

Анализ, Моделиране и Проектиране на Преобразувателни Устройства

# **"МАГНИТНИ МАТЕРИАЛИ ЗА СИЛОВАТА ЕЛЕКТРОНИКА"**

# **ас. д-р инж. Георги Тодоров Николов**

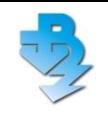

# **Основни компоненти на типично силово електронно устройство:**

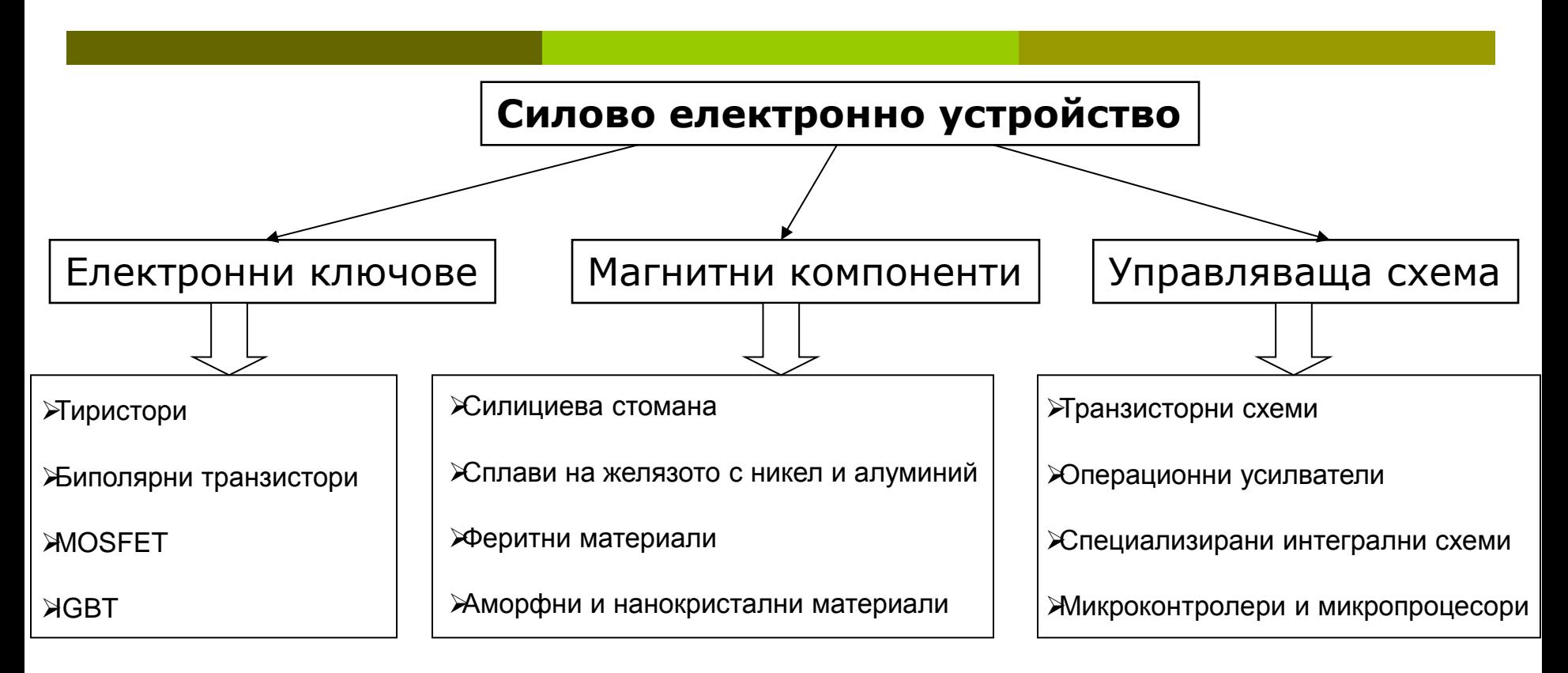

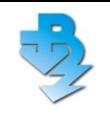

- Съпоставка на използваните в силовата електроника магнитомеки материали (МММ);
- Обзор на съществуващите математични модели на магнитните загуби в МММ;
- Анализ и оценка на различните методи и средства за измерване на загубите в силовата електроника и магнитните компоненти.
- Обобщение на техниките за измерване на температурата и описание на методите за топлопренасяне на магнитни компоненти
- Обзор на методиките за проектиране на магнитни компоненти

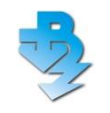

# **Предимства на нанокристалните МММ**

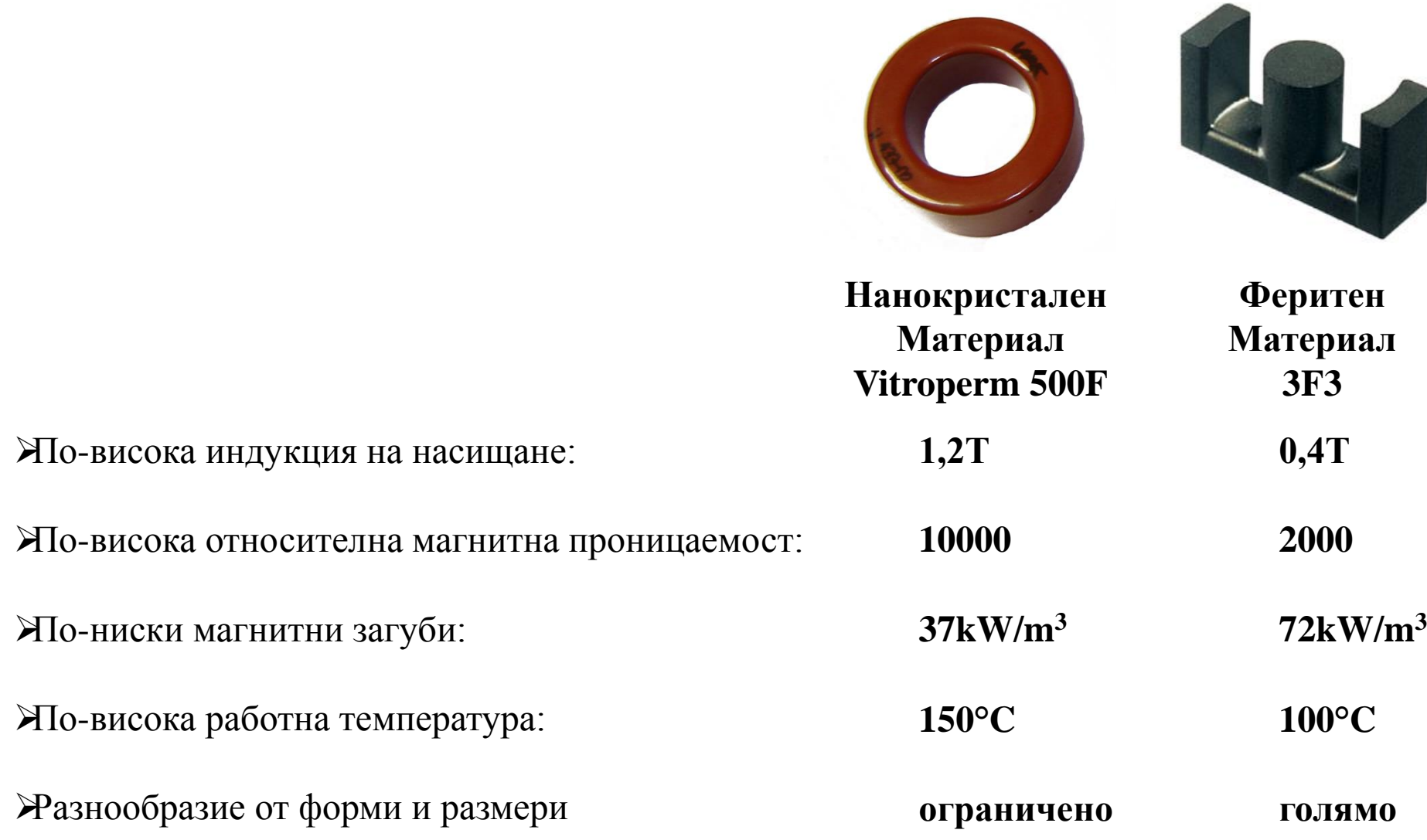

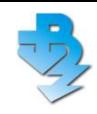

# **Моделиране на параметри и загуби на магнитомеки материали**

## **Моделиране на феритни материали**

# **Уравнение на Стейнмец (Steinmetz)**

$$
P = k.f^{\alpha}.B_p^{\beta}
$$
 (1)

където

*P* са средните загуби в магнитния материал за единица обем;

 $k$ ,  $α$ ,  $β$  – коефициент;

*f* - честотата на синусоидалното напрежение;

*Bp* - амплитудната стойност на магнитната индукция;

### **Моделиране на феритни материали**

# **"Естествено разширяване на уравнението на Стейнмец" (ЕРУС) за феритни материали при несинусоидално напрежение**

$$
P_{\scriptscriptstyle NSE} = \left(\frac{B_{\scriptscriptstyle pp}}{2}\right)^{\beta-\alpha} \frac{k_{\scriptscriptstyle N}}{T} \int_0^T \left|\frac{dB}{dt}\right|^{\alpha} dt \qquad (2)
$$

полумостова схема на свързване

стова схема на свързване  
\n
$$
P_{NSE} = k_N (2f)^{\alpha} B_p^{\beta} (D^{1-\alpha} + (1-D)^{1-\alpha})
$$
\n(4)  
\nсхема на свързване  
\n
$$
P_{NSE} = k_N (2f)^{\alpha} B_p^{\beta} (2D^{1-\alpha})
$$
\n(5)  
\n
$$
f e
$$
 работната честота;  
\n
$$
B_p
$$
- амплитудната стойност на магнитната индукция;  
\n
$$
D
$$
- коефициент на запълване на правоъгълният сигнал.

мостова схема на свързване
$$
P_{\scriptscriptstyle NSE}=k_{\scriptscriptstyle N}(2f)^{\scriptscriptstyle \alpha}B_{\scriptscriptstyle p}^{\ \beta}(2D^{1-\alpha})\qquad \textbf{(5)}
$$

- където *f* е работната честота;
	- *Bp* амплитудната стойност на магнитната индукция;
	-

$$
k_N = \frac{k}{(2\pi)^{\alpha - 1} \int_0^{2\pi} |\cos \theta|^{\alpha} d\theta}
$$
 (3)

## **Моделиране на феритни материали**

# *Сравнение на ЕРУС с друг модел*

Модифицираното уравнение на Стейнмец (Modified Steinmetz Equation)

$$
P_{MSE} = k f_{eq}^{\alpha - 1} B_p^{\beta} f \qquad (6)
$$
\n
$$
f_{eq} = \frac{2}{\left(2\pi \frac{B_{pp}}{2}\right)^2} \int_0^T \left(\frac{dB}{dt}\right)^2 dt \qquad (7)
$$

където *f*  $f_{eq}$ е 'еквивалентна честота'; *f -* работната честота; *Bp* - амплитудната стойност на магнитната индукция; *α*, *β* - параметри на материала определени от синусоидални измервания.

### **Моделиране на феритни материали**

#### *Графично представяне на резултатите от проведеното изследване на предложения и съществуващите модел*

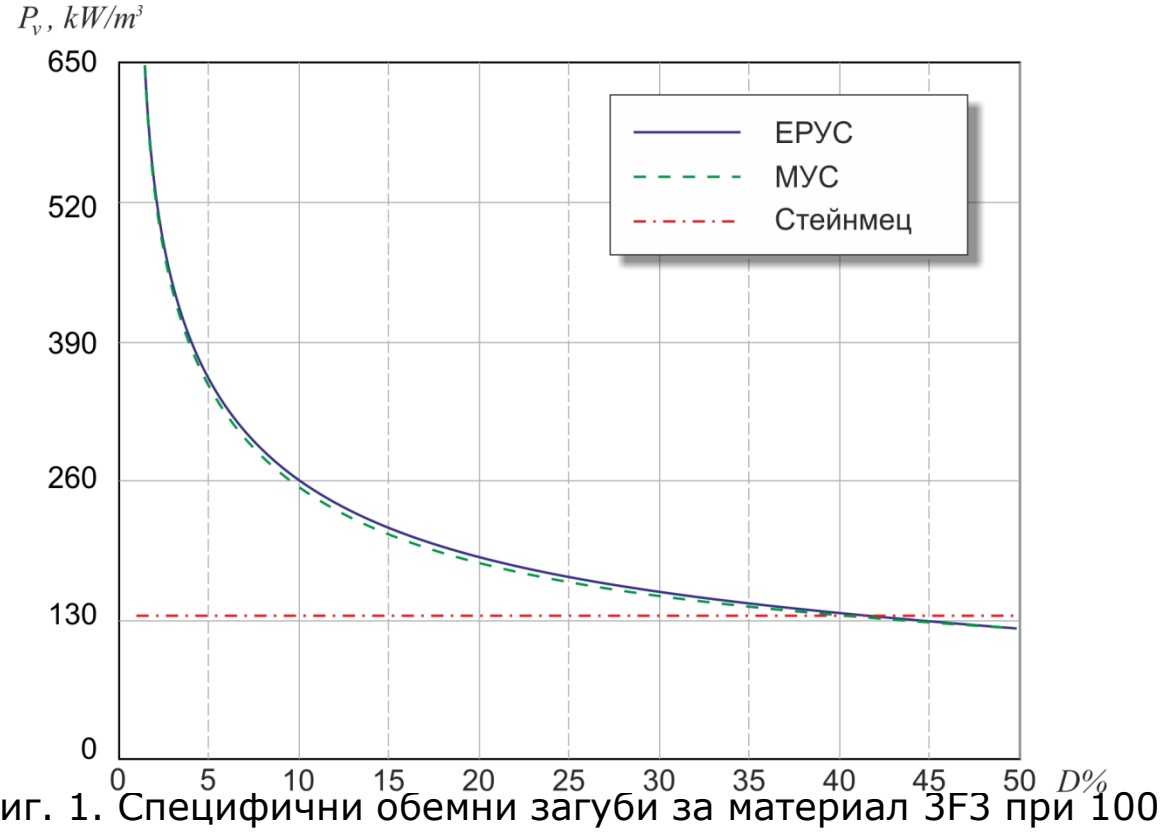

ЕРУС спрямо МУС**: 4.4% максимална разлика 2.3% средна разлика**

Уравнението на Стейнмец дава сходни резултати само при коефициент на запълване в диапазона 40-50%

Фиг. 1. Специфични обемни загуби за материал 3F3 при 100 kHz, 25°С, 0,1Т във функция от коефициента на запълване D, при мостова схема на свързване; ЕРУС е с плътна крива; класическото уравнение на Стейнмец е с тире точка, MSE e с пунктирана линия.

### **Моделиране на феритни материали**

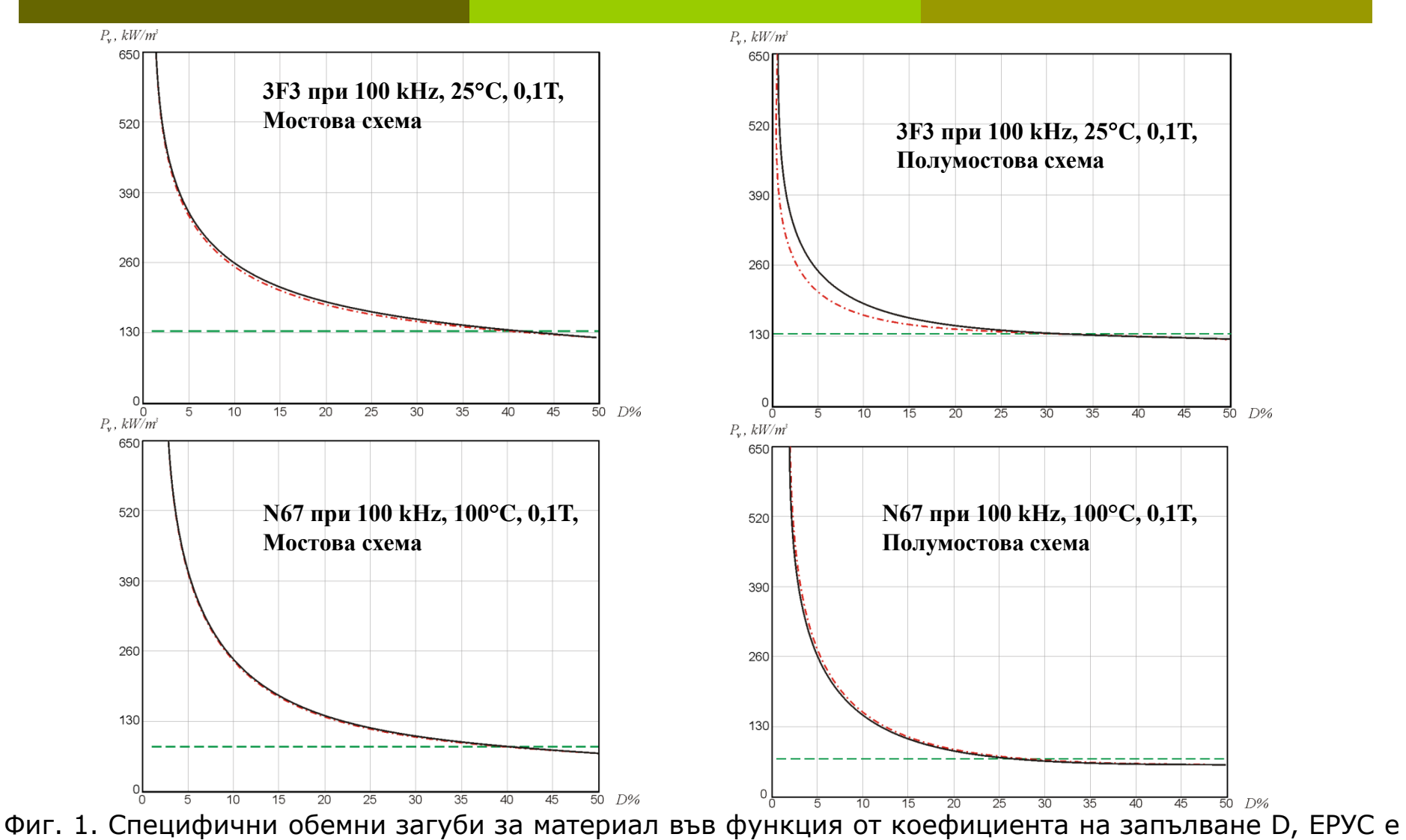

с плътна крива; класическото уравнение на Стейнмец е с пунктирана линия, MSE e с тире точка.

### **Моделиране на нанокристални материали**

#### **Широкочестотен модел за ламинирани магнитни материали**

### *Импедансна функция с константен ъгъл на загубите*

$$
z_h(s) = s \mu_h(s) = \mu_{hr} s^{1-2\delta_h/\pi}
$$
 (9)

където *δ<sup>h</sup>*  $\delta_{\mu}$  е ъгълът на загубите (в радиани); *s* - операторът на Лаплас (*s = jw*)*; hr* - хистерезисна референтна магнитна проницаемост.

Or теорията за предавателните линии може да се напише следното уравнение

\n
$$
z_c(s) = s \mu_c(s) = \frac{2}{d} \sqrt{\frac{s \mu}{\sigma}} \tanh\left(\sqrt{s \mu \sigma} \frac{d}{2}\right)
$$
\n(10)

\n
$$
z_c(s) = s \mu_c(s) = \frac{2}{d} \sqrt{\frac{\mu_{hr} s^{1-2\delta_h/\pi}}{\sigma}} \tanh\left(\sqrt{\sigma \mu_{hr} s^{1-2\delta_h/\pi}} \frac{d}{2}\right)
$$

### **Моделиране на нанокристални материали**

### *Широко честотна функция за комплексна магнитна проницаемост*

$$
z_g(s) = s\mu_g(s) = \mu_{gr}(s)^{1-2\delta_g/\pi} \quad (12) \qquad \mu_w(s) = \frac{1}{\frac{1}{\mu_c(s)} + \frac{1}{\mu_g(s)}} \quad (13)
$$

Предложената функция има следните характеристики:

Обяснява поведението на материала при ниски и високи честоти, и комбинира ъгълът на загубите и амплитудата на магнитната проницаемост само в едно уравнение.

•Дава отговор как може да съществува ъгъл на загубите по-голям от  $\pi/4$  (45°) при високи честоти, което се наблюдава при аморфните и нанокристални материали.

 $\bullet$ Има само четири параметъра (при зададени съпротивление и дебелина на материала):  $\mu_{hr}$ ,  $\delta_h$  ,  $\mu_{gr}$  и *δg* .

Моделът има и следните недостатъци:

Използва други параметри от тези използвани в уравнението на Стейнмец

Моделът се базира на линейна теория, което го прави валиден при дадено ниво на магнитната индукция и когато магнитната индукция не се променя много през дебелината на ламелата.

Съпротивлението на материала може да се променя в зависимост от дълбочината на проникване на токовата плътност.

#### **Моделиране на нанокристални материали**

*Практическа реализация на предложения модел*

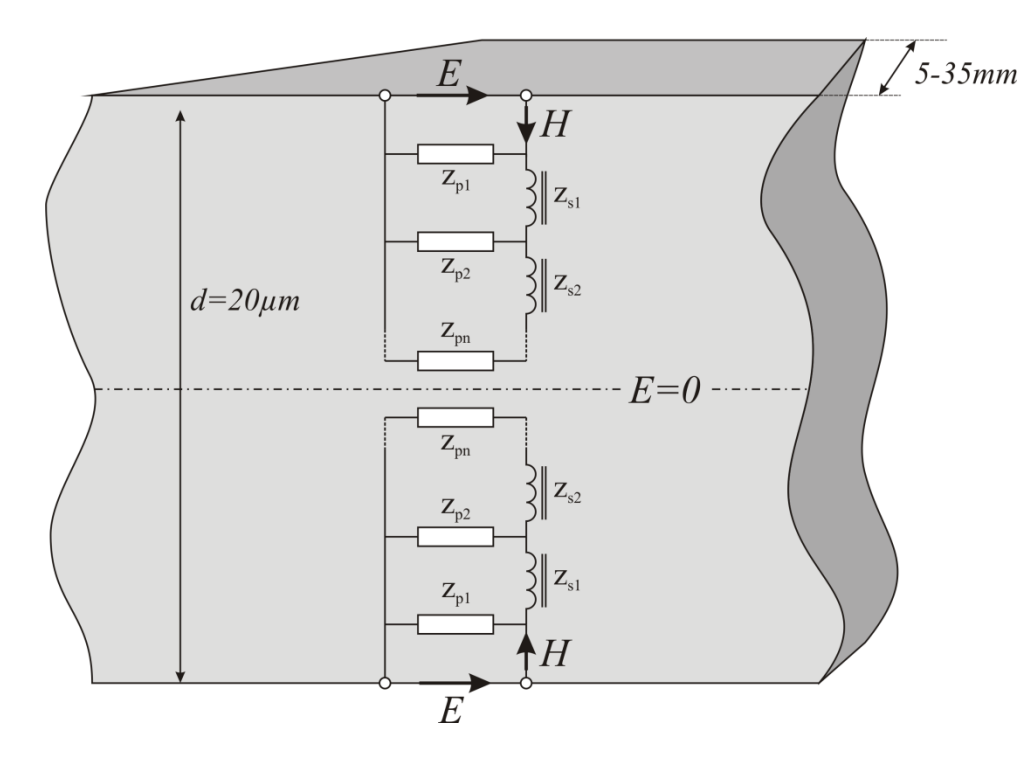

$$
z_{\rm p} = 1/(\sigma + j\omega \varepsilon) \approx 1/\sigma
$$
  
\n
$$
z_{\rm s}(j\omega) = j\omega\mu_{\rm h}(j\omega) = \mu_{\rm hr} \cdot [j\omega]^{1-2\delta_{\rm h}/\pi}
$$
 (15)

#### **Моделиране на нанокристални материали**

$$
S(j\omega) = -H_{rms}^2 j\omega \mu_w(j\omega) \quad P(D) = \left[A_e L_e \sum_{n=1}^{100} \left(\frac{V_{np}(D,n)}{2\pi f n A_e N}\right)^2 \text{Re}\left(\frac{\pi f n}{z_c(j\omega)}\right)\right]
$$
  
(16) (17)

където *Ае* е ефективното сечение на магнитният материал;

*L<sup>e</sup>* – средната дължина на магнитната линия;

*Vnp* – напрежението върху тествания образец;

*D* – коефициент на запълване;

*N* – брой навивки;

*n* – номер на хармоника;

*f* – работна честота

$$
z_c
$$
имледансна функция за комплексната магнитна проницаемост.  
полумостова схема  $V_{np}(D,n) = \frac{2}{\pi n} V_{dc}(D) \Big[ \sin(D \pi n) \Big]$  (18)

полумостова схема 
$$
V_{np}(D,n) = \frac{2}{\pi n} V_{dc}(D) \Big[ \sin(D \pi n) \Big]
$$
 (18)  
мостова схема  $V_{np}(D,n) = \frac{2}{\pi n} V_{dc}(D) \Big[ 2 \sin\Big(\frac{\pi}{2}n\Big) \cos\Big[(0.5 - D)\pi n\Big] \Big]$ (19)

## **Моделиране на нанокристални материали**

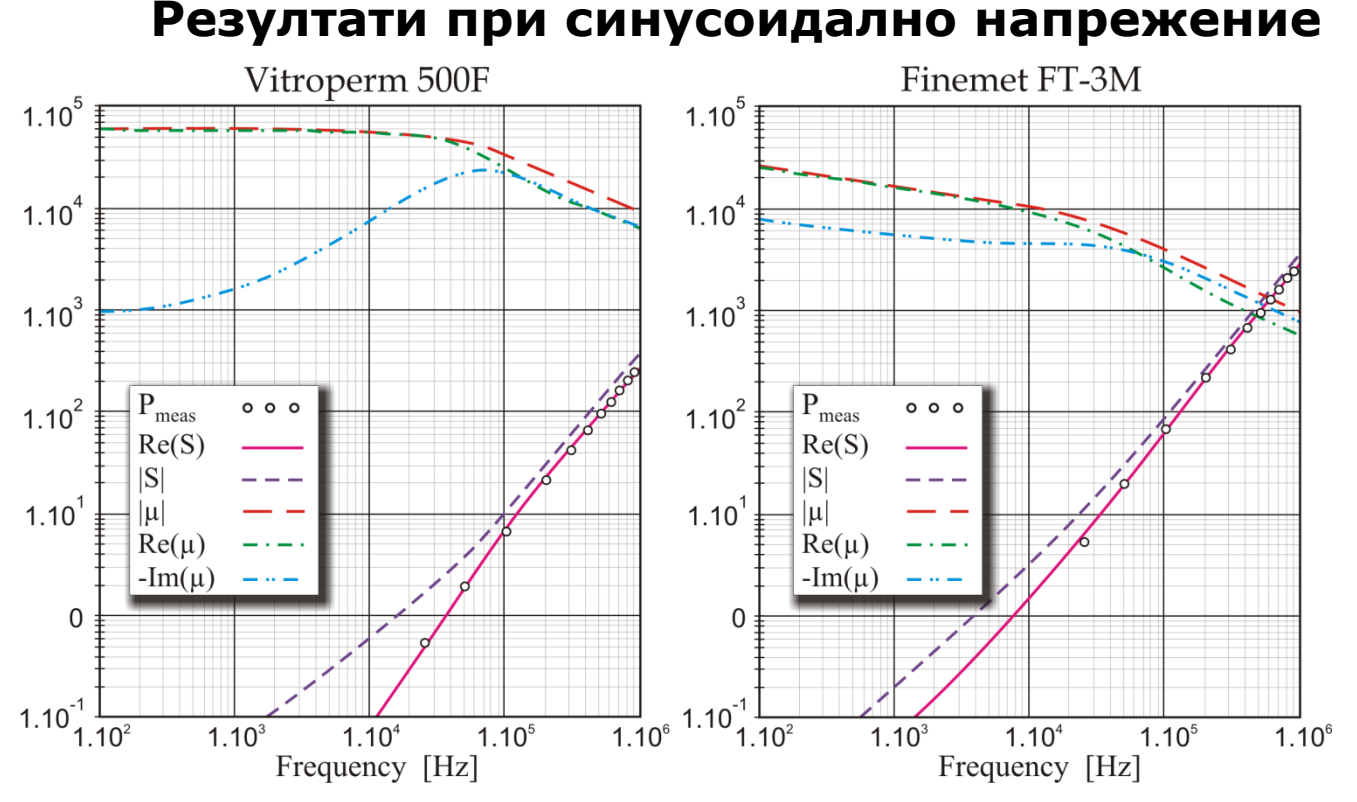

Фиг. 2.3 Измерени и изчислени данни за материал *Vitroperm 500F и Finemet FT-3M* при синусоидално напрежение. *Pmeas* са експериментални данни, Re(S) – специфични загуби в магнитопровода за единица обем (реалната част на пълната мощност) във [W/kg], |S| пълната мощност за единица обем във [VA/kg], |μ| комплексната, Re(μ) реалната и Im(μ) имагинерната стойност на магнитна проницаемост.

В ляво - Vitroperm 500F, в дясно – FT-3М

### **Моделиране на нанокристални материали**

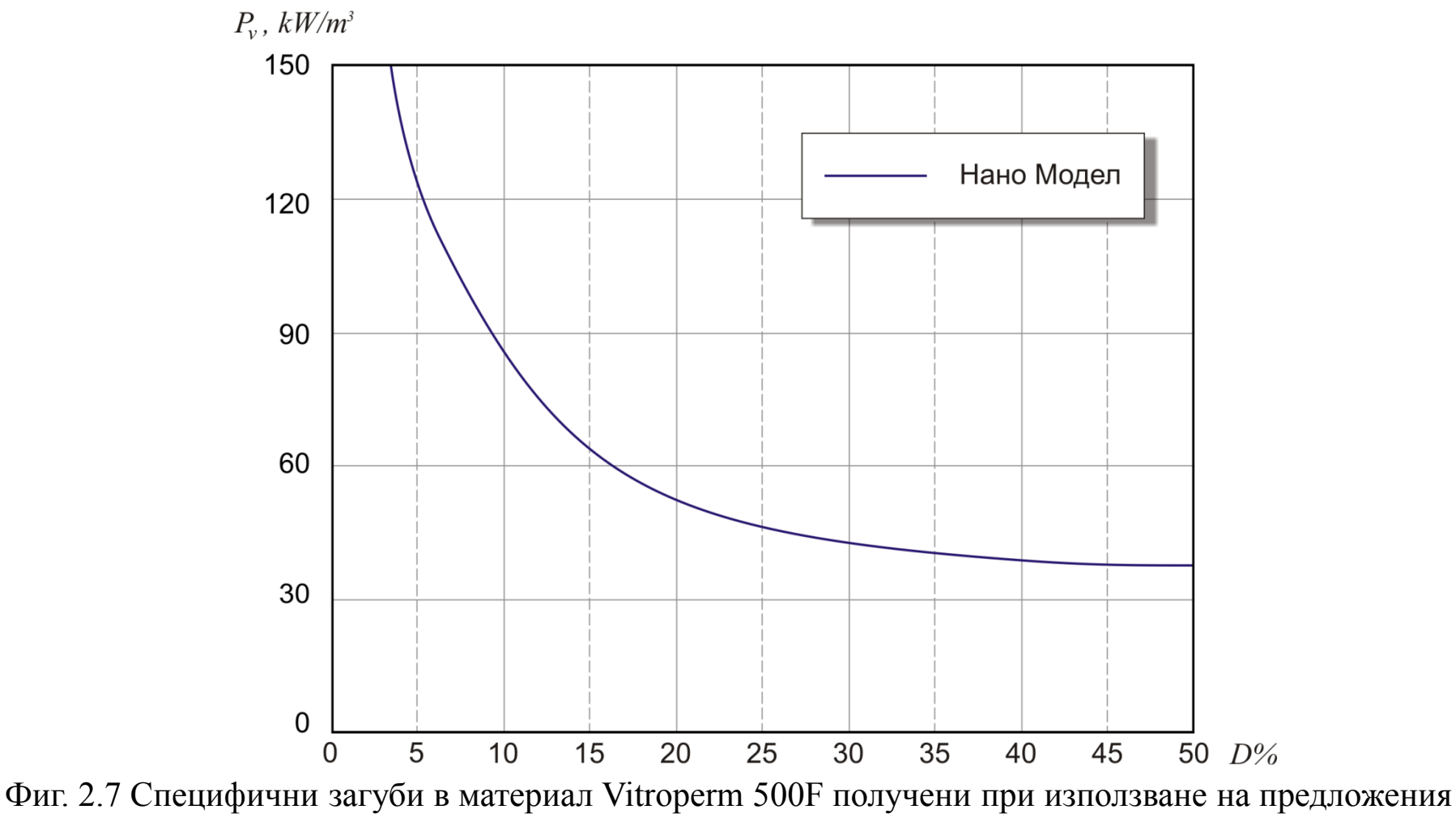

модел, 100°С, 100kHz, 100mT, мостова схема

#### **Моделиране на нанокристални материали**

$$
i(D,t) = \frac{1}{N} \text{Re} \left[ \sum_{n=1}^{100} \left( \frac{V_{np}(D,n)}{A_e N} \right) e^{(j2\pi f n t)} \left( \frac{1}{z_c(j\omega)} \right) \right]
$$
 (20)

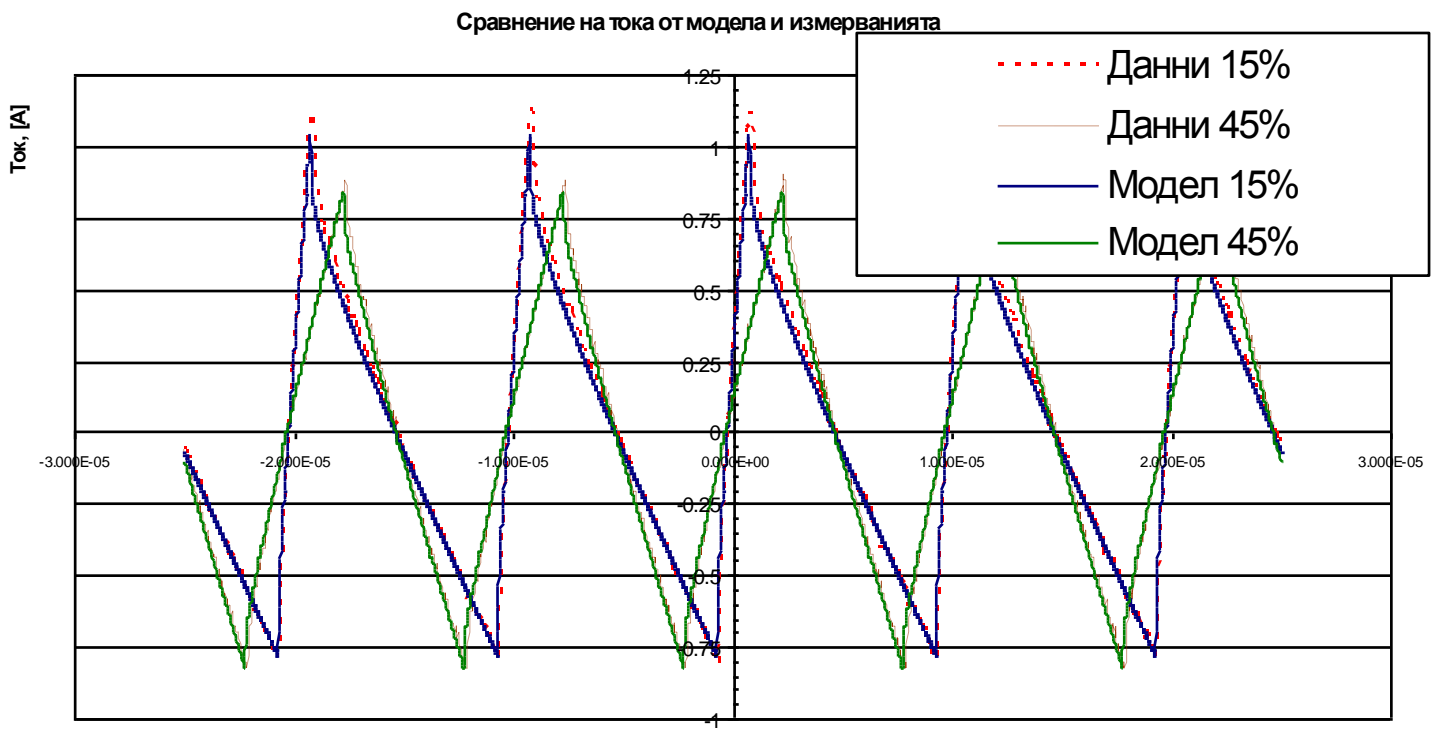

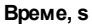

Фиг. 2.4 Данни от проведените измервания (пунктирана линия) и резултатът от модела за тока през тестваният компонент (плътна линия). Finemet FТ-3M, 25°С, 100kHz, 0.1T, полумостова схема

#### **Моделиране на нанокристални материали**

$$
V_{np}(D,n) = \frac{2}{\pi n} V_{dc}(D) \left[ \sin(D\pi n) \right]
$$
 (21)

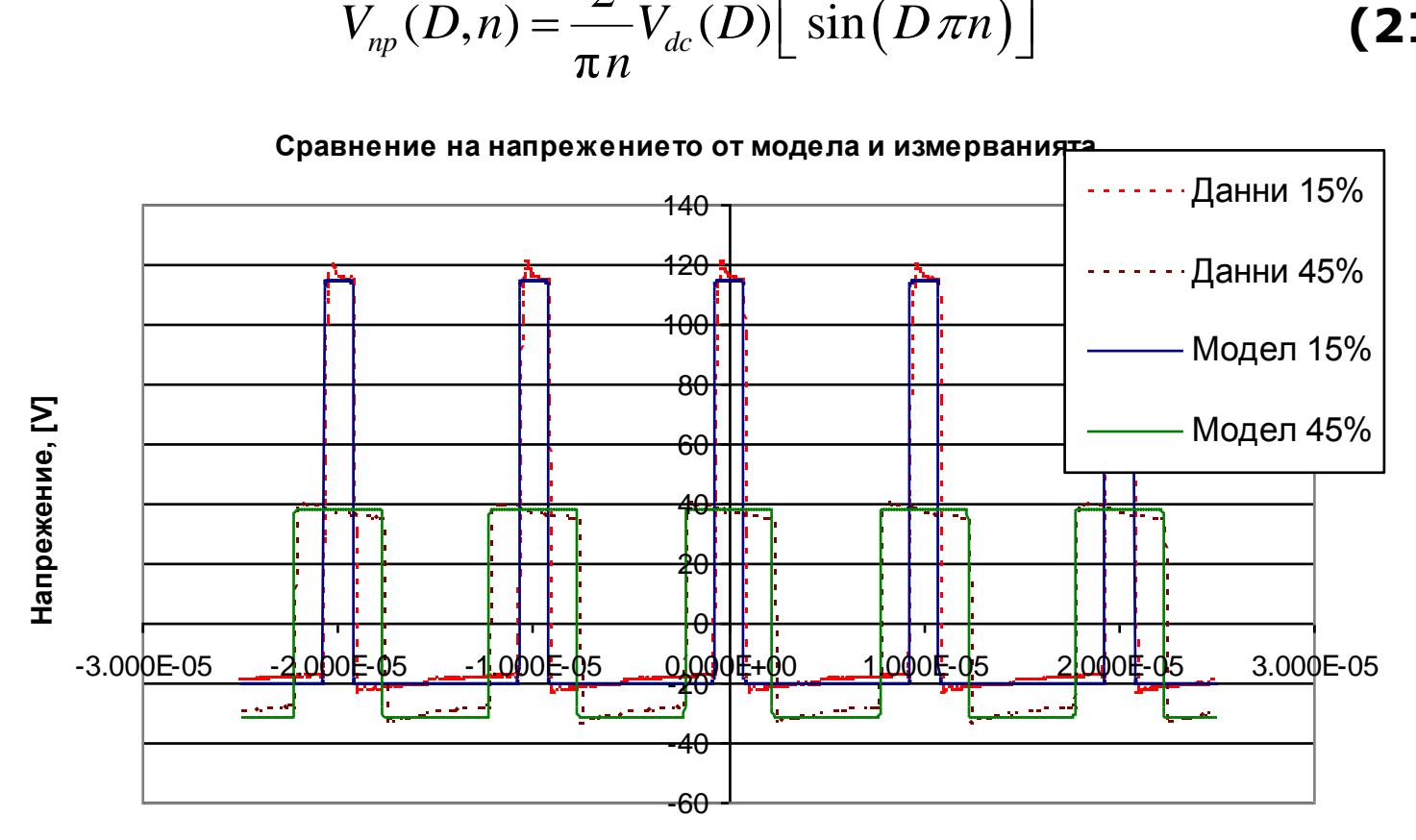

**Време, [s]**

Фиг. 2.5 Данни от проведените измервания (пунктирана линия) и резултатът от модела за напрежението върху тестваният компонент (плътна линия). Finemet FТ-3M, 25°С, 100kHz, 0.1T, полумостова схема

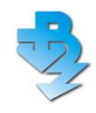

# **Получаване и обработка на експериметални данни за загубите в МММ**

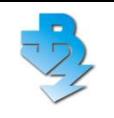

# **Основни блокове на тестовата система**

•**Платформа** – осигуряваща необходимите форма и стойност на напрежението и тока;

•**Цифров запомнящ осцилоскоп със специализирани сонди** – осигурява измерването на напрежение, ток и магнитен поток;

•**Захранващ блок** – осигурява необходимото напрежение и ток за захранване на платформата

•**Калориметър** – потвърждава резултатите от цифровият осцилоскоп

•**Нагревател** – загрява МММ до необходимата температура;

•**Живачен и Безконтактен инфрачервен термометър** – измерват и следят температурата на МММ;

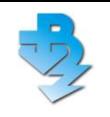

# **Предимства на системата**

- •Позволява измерването на:
	- $\blacksquare$ Ток;
	- Напрежение;
	- Загуби;
	- Честота;
	- Температура.

•Много по-кратко време за провеждането на измерванията в сравнение с калориметричните измервания.

•Грешка на измерванията по-малка от 5%.

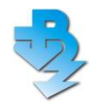

**Глава III - Получаване и обработка на експериметални данни за загубите в МММ**

#### **Основни блокове на тестовата система**

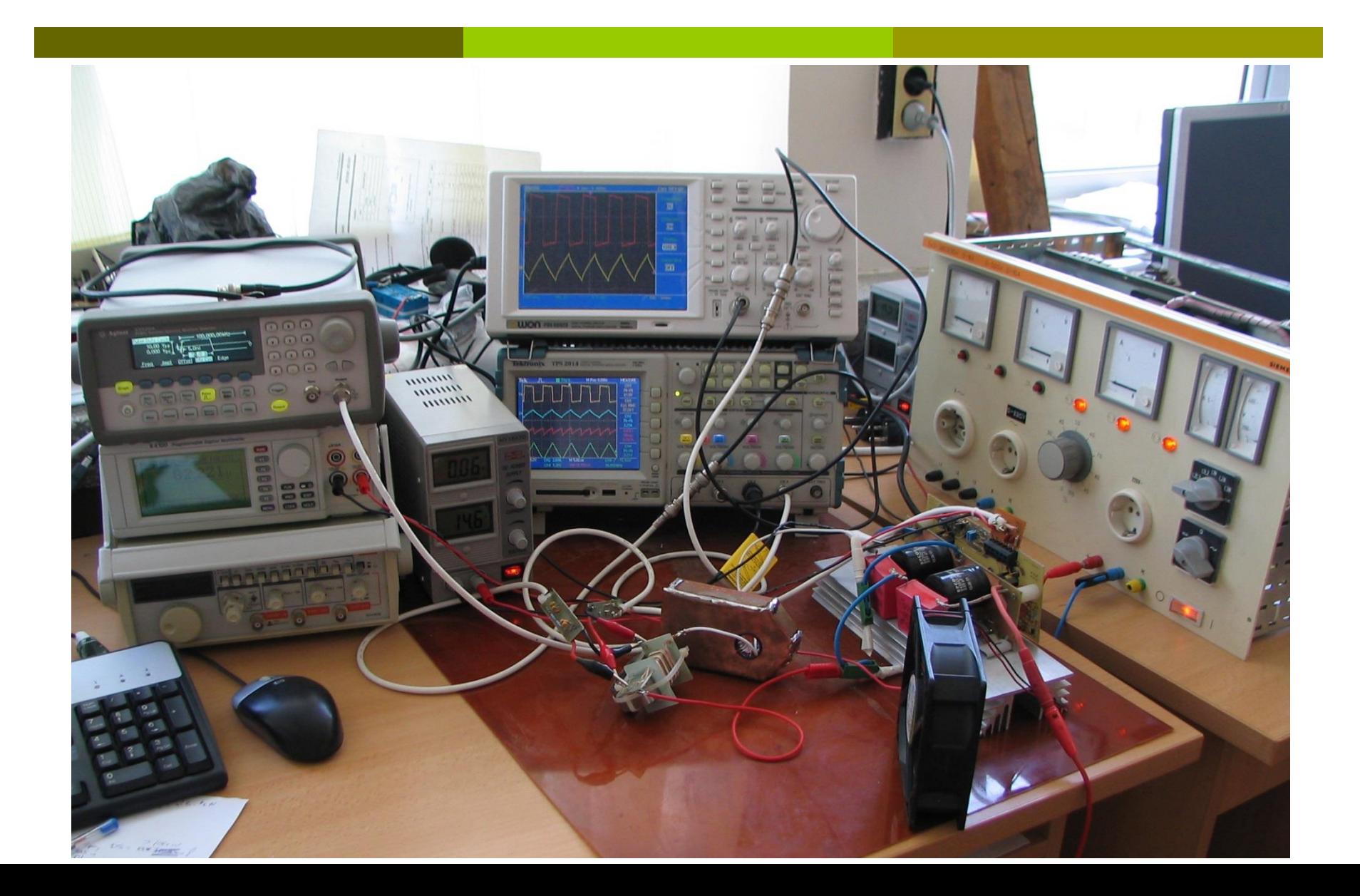

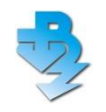

### **Опитни образци на магнитни материали**

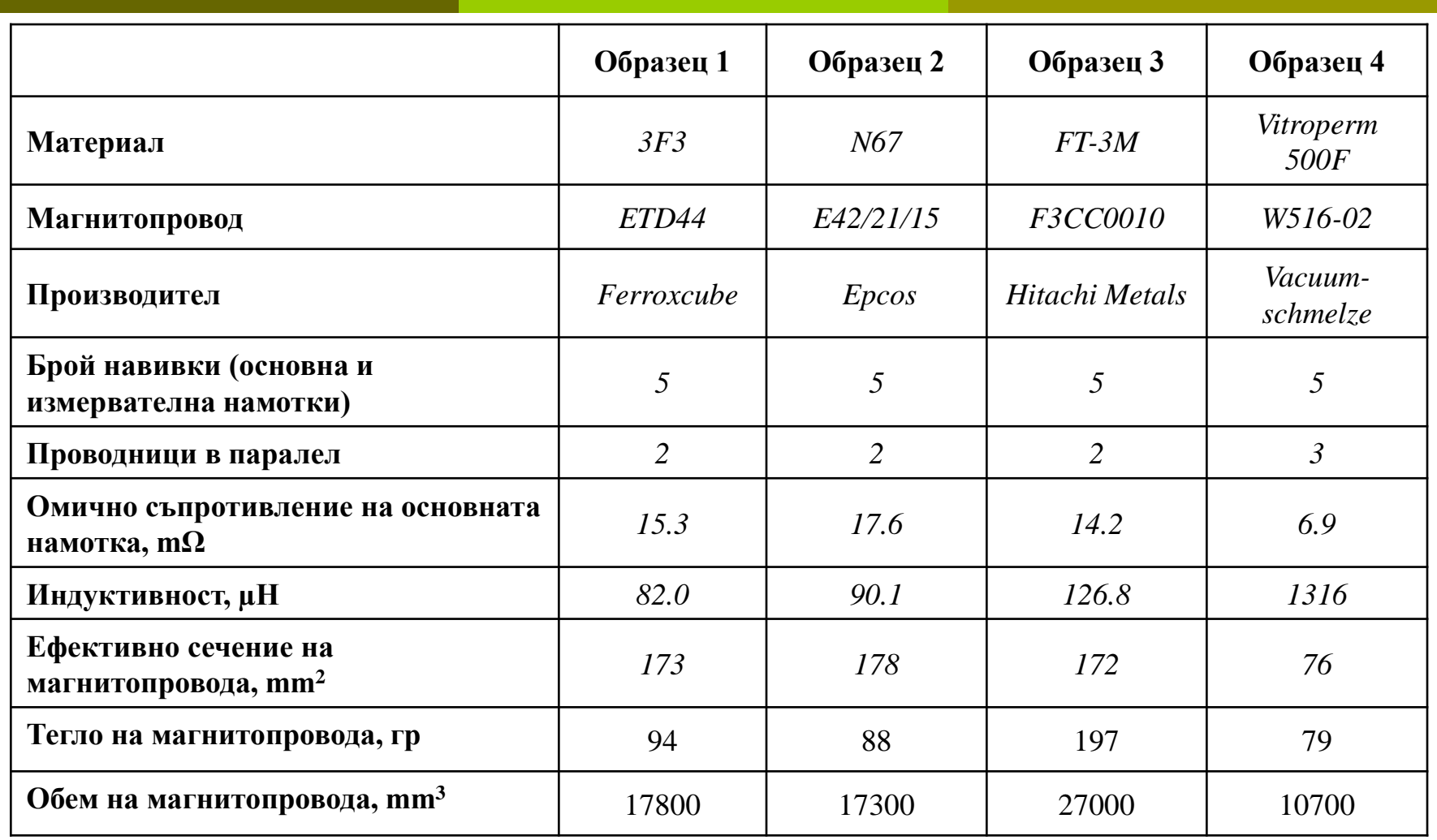

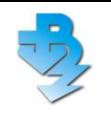

**Глава III - Получаване и обработка на експериметални данни за загубите в МММ**

#### **Опитни образци на магнитни материали**

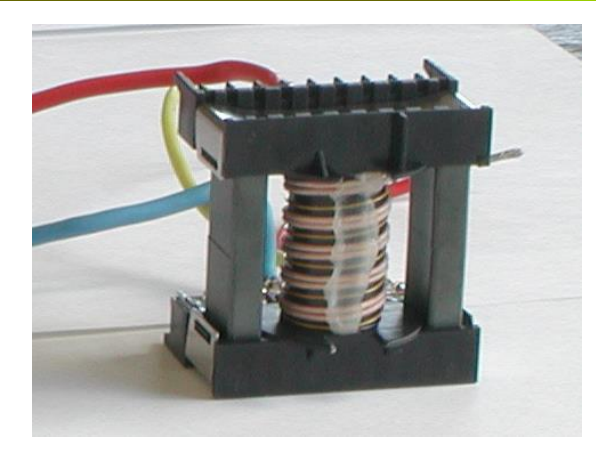

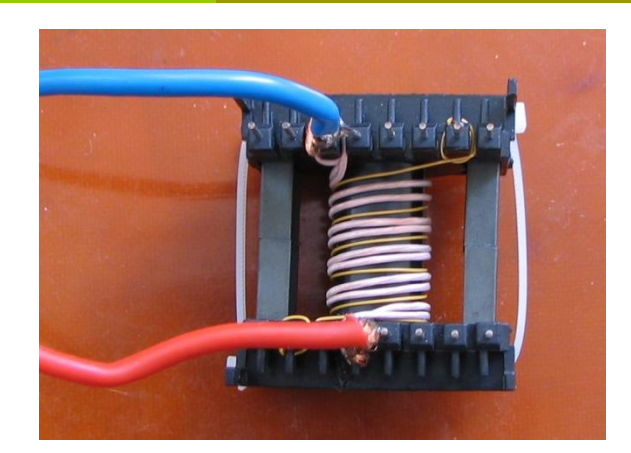

3F3, ETD44 N67, E42/21/15

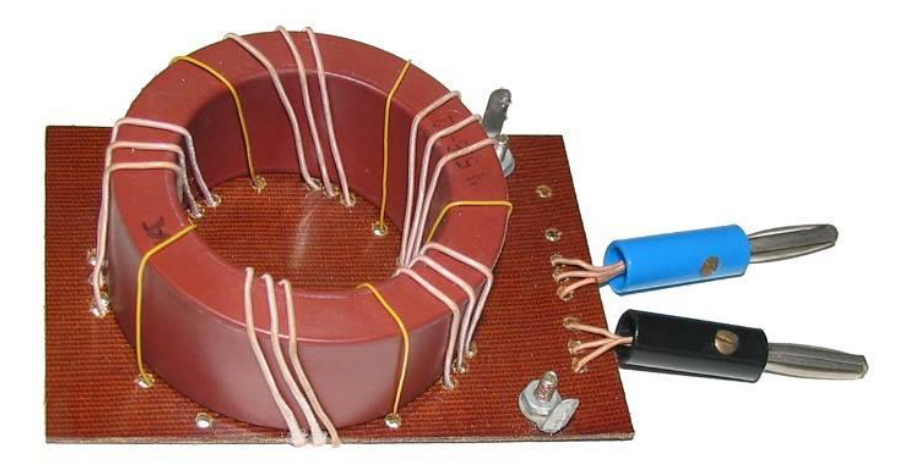

Vitroperm 500F, W516-02 Finemet FT-3M, F3CC0010

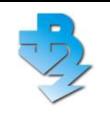

**Глава III - Получаване и обработка на експериметални** 

**данни за загубите в МММ**

**Основни измервания** 

# **Измервания при правоъгълно напрежение Мостова схема** 25°С 100°С **Полумостова схема** 25°С 100°С

**Измервания при синусоидално напрежение** 25°С 100°С

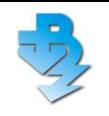

**данни за загубите в МММ**

### **Температурни измервания**

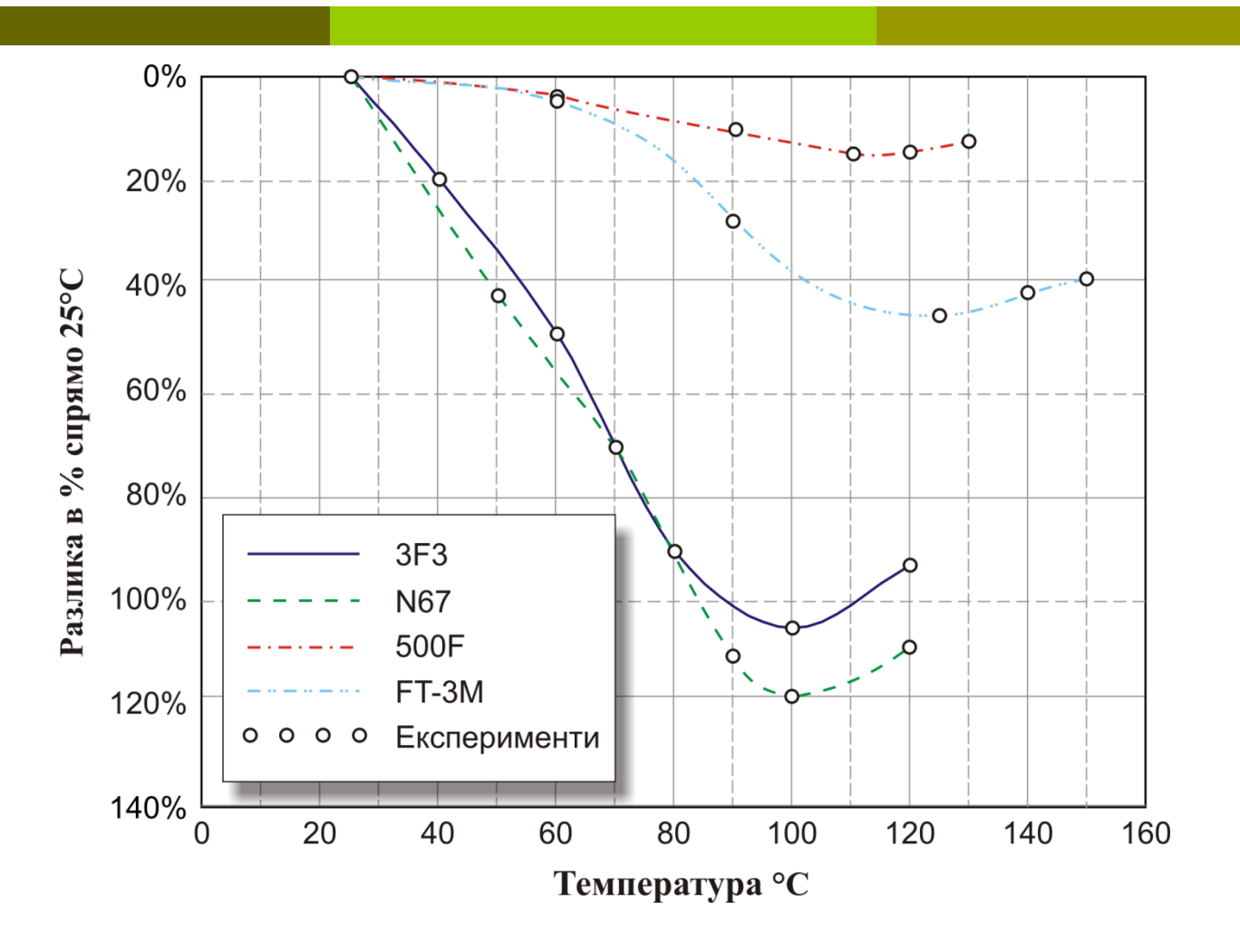

Фиг. 3.1 Зависимост на загубите на измерваните материали от температурата

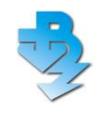

*Схеми на свързване при правоъгълно напрежение*

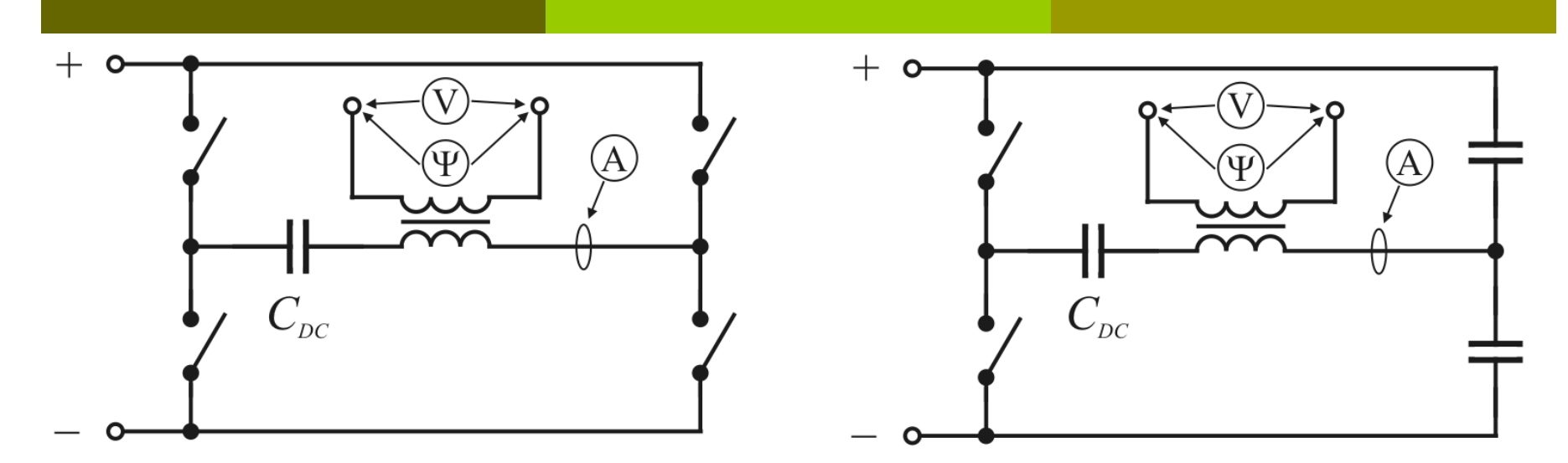

Фиг. 3.5 Опитна постановка и осцилограми при мостово и полумостово включване

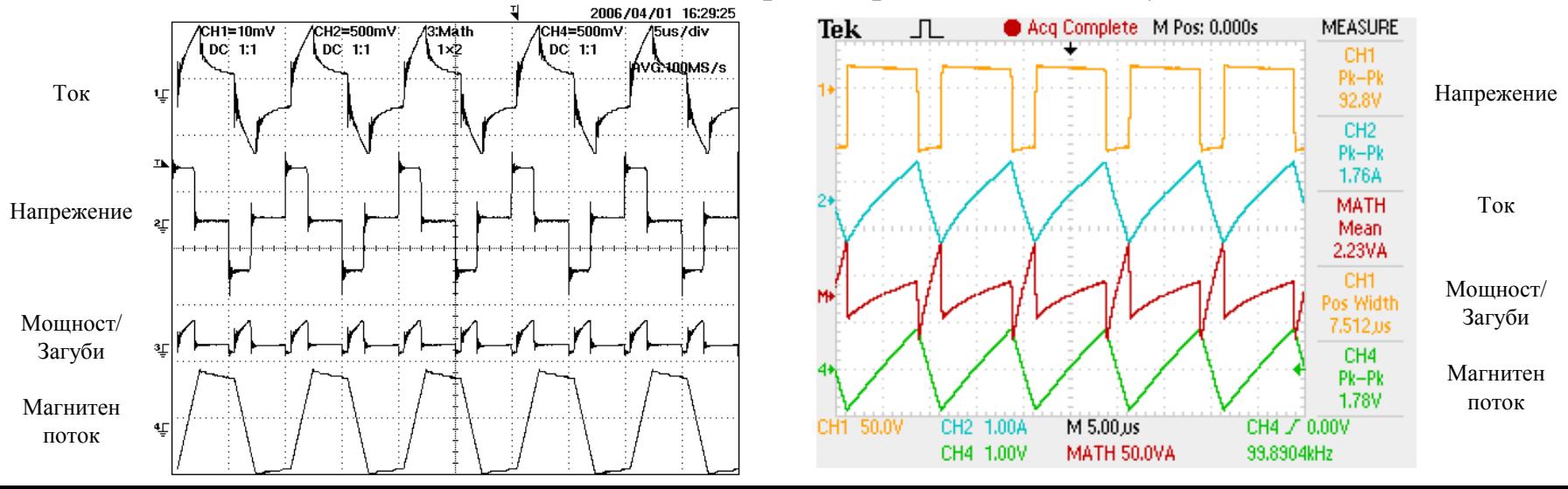

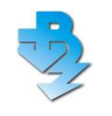

# **Глава III - Получаване и обработка на експериметални данни за загубите в МММ**

#### *Схеми на свързване при синусоидално напрежение*

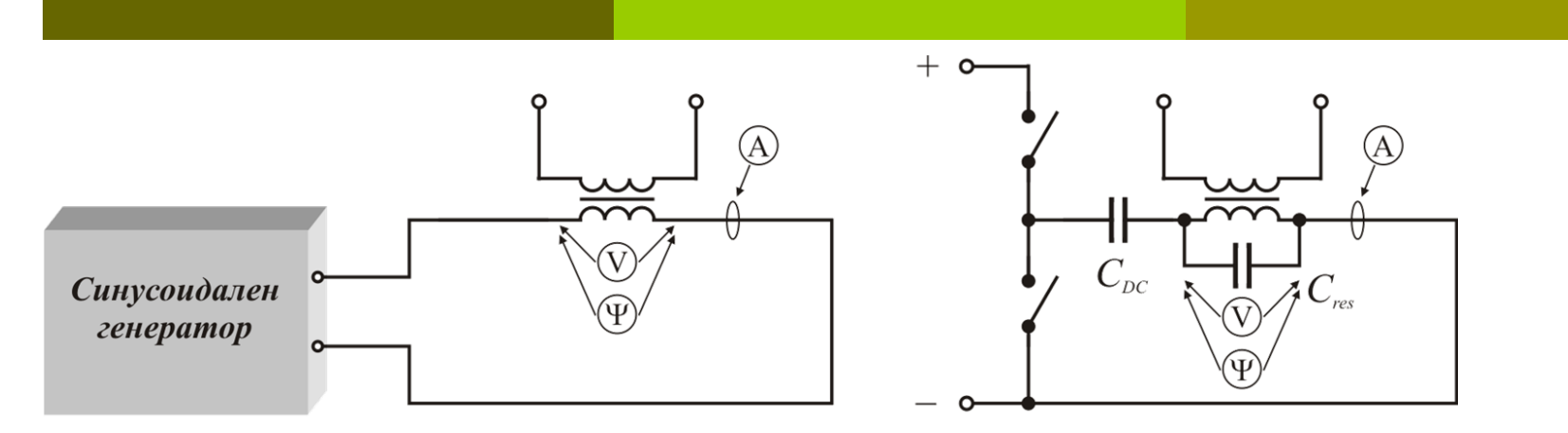

Фиг. 3.5 Опитна постановка за провеждане на синусоидални измервания – чрез синусоидален

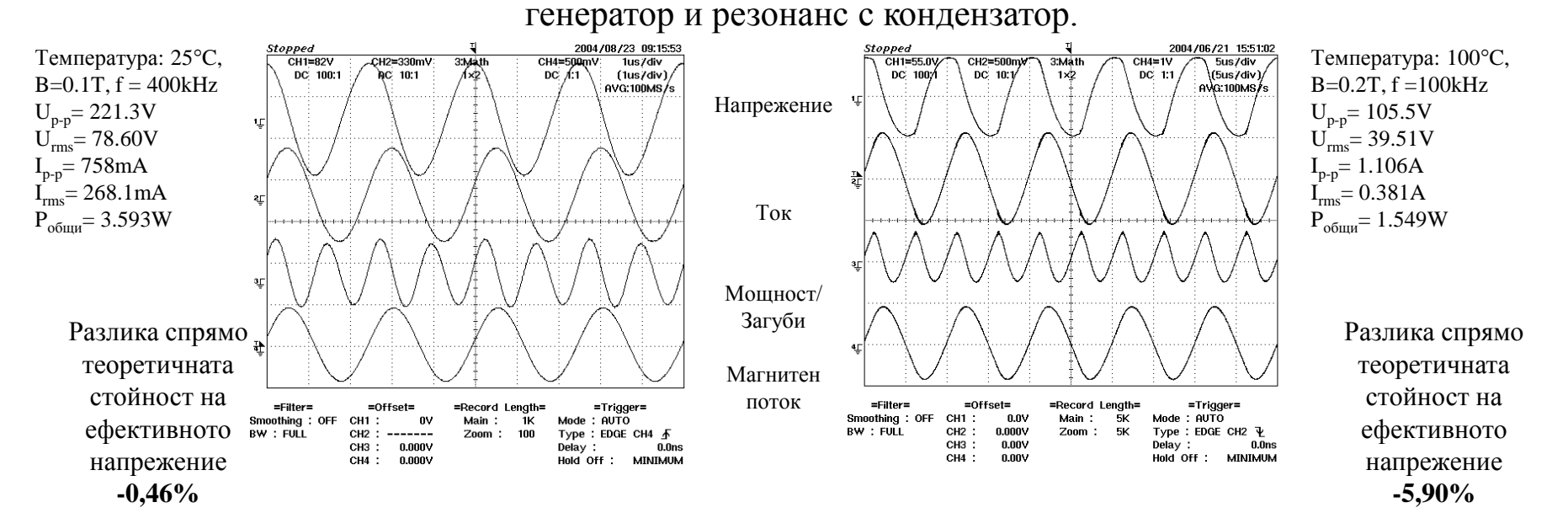

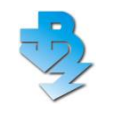

*Подобряване на точността на измерванията по метода с осцилоскопа, чрез компютърен софтуер*

Таблица 3.2. Грешка на различните осцилоскопи при измерване на загубите за материал FT-3M, 100kHz, 25°C, 50%

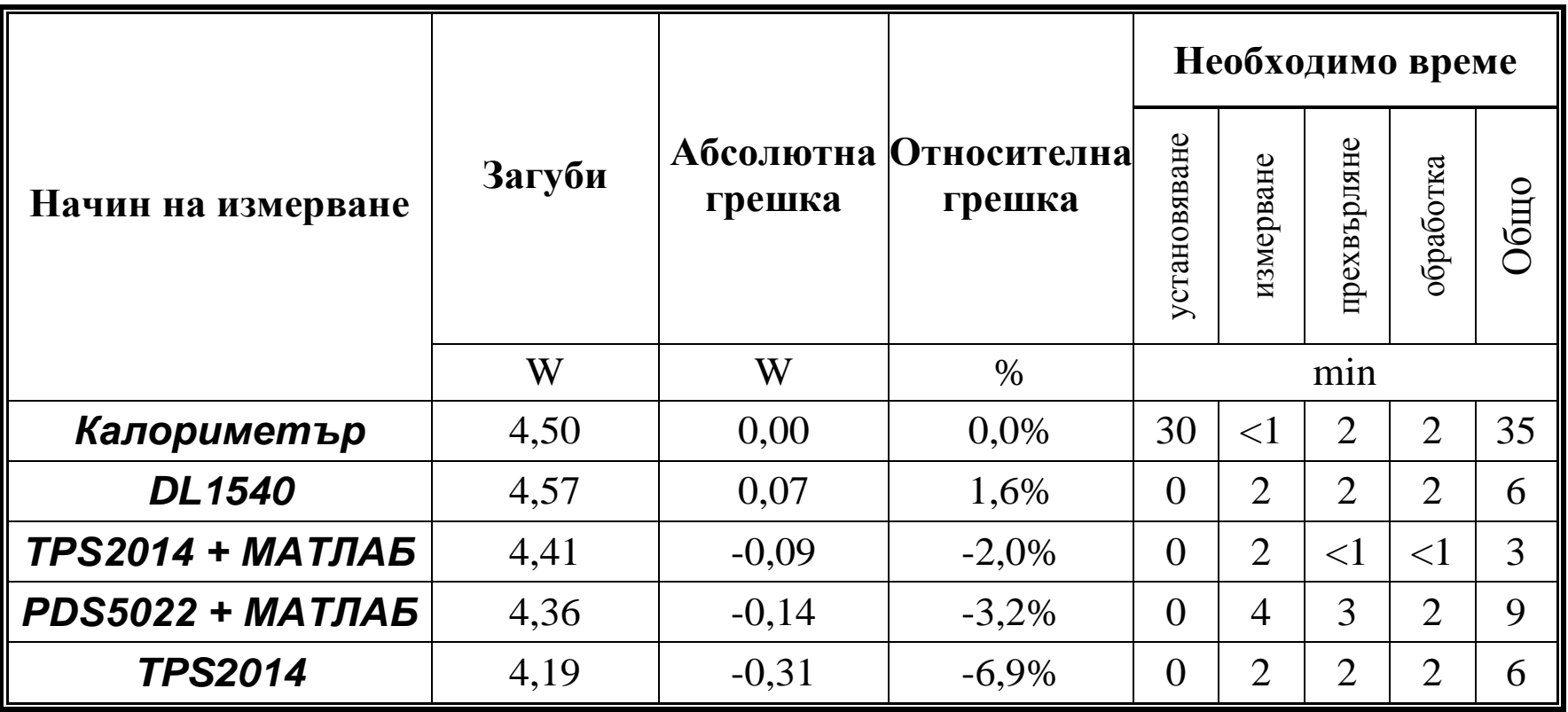

# **Глава III - Получаване и обработка на експериметални данни за загубите в МММ**

*Подобряване на точността на измерванията по метода с осцилоскопа, чрез компютърен софтуер*

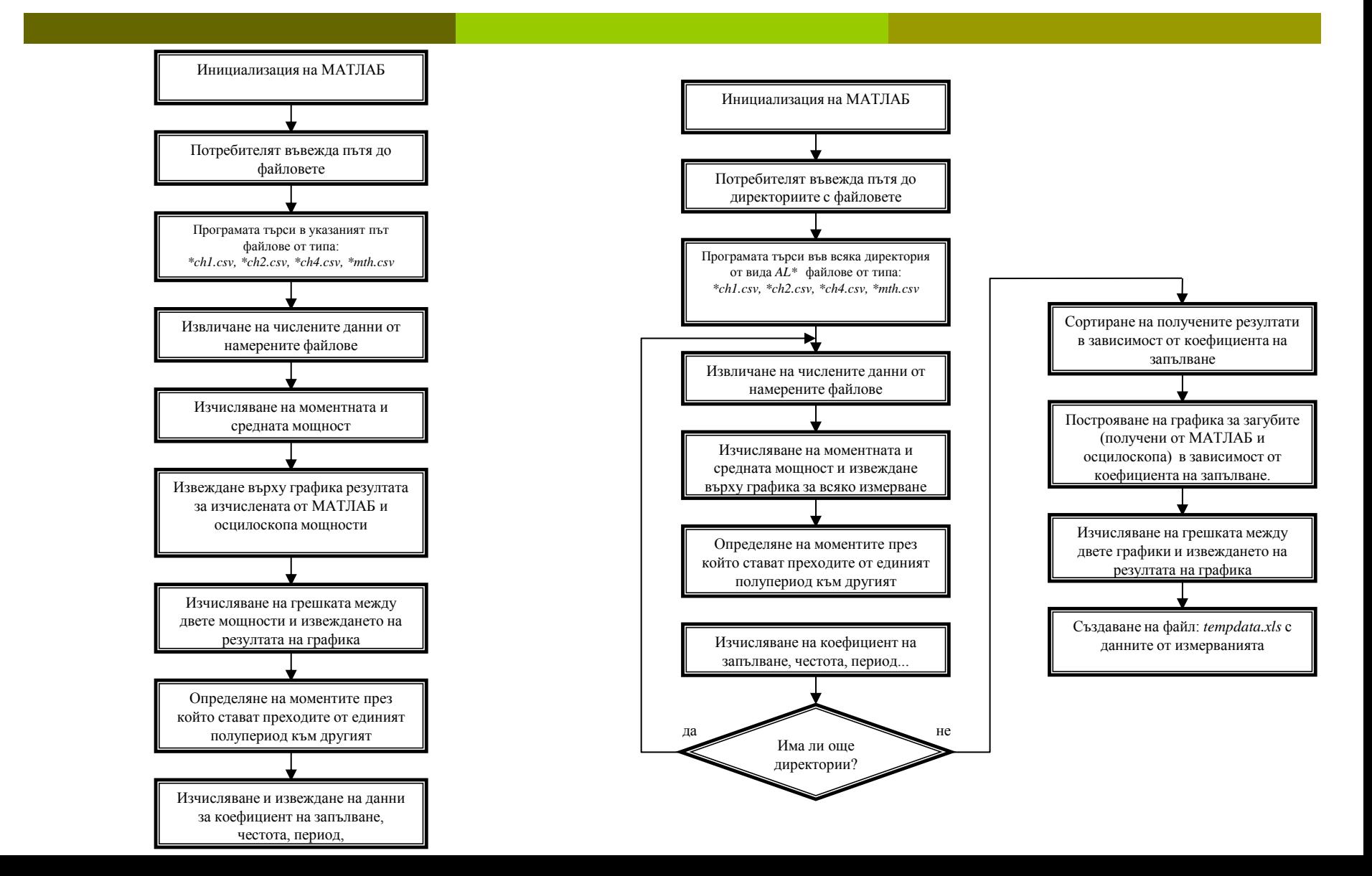

# *Подобряване на точността на измерванията по метода с осцилоскопа, чрез компютърен софтуер*

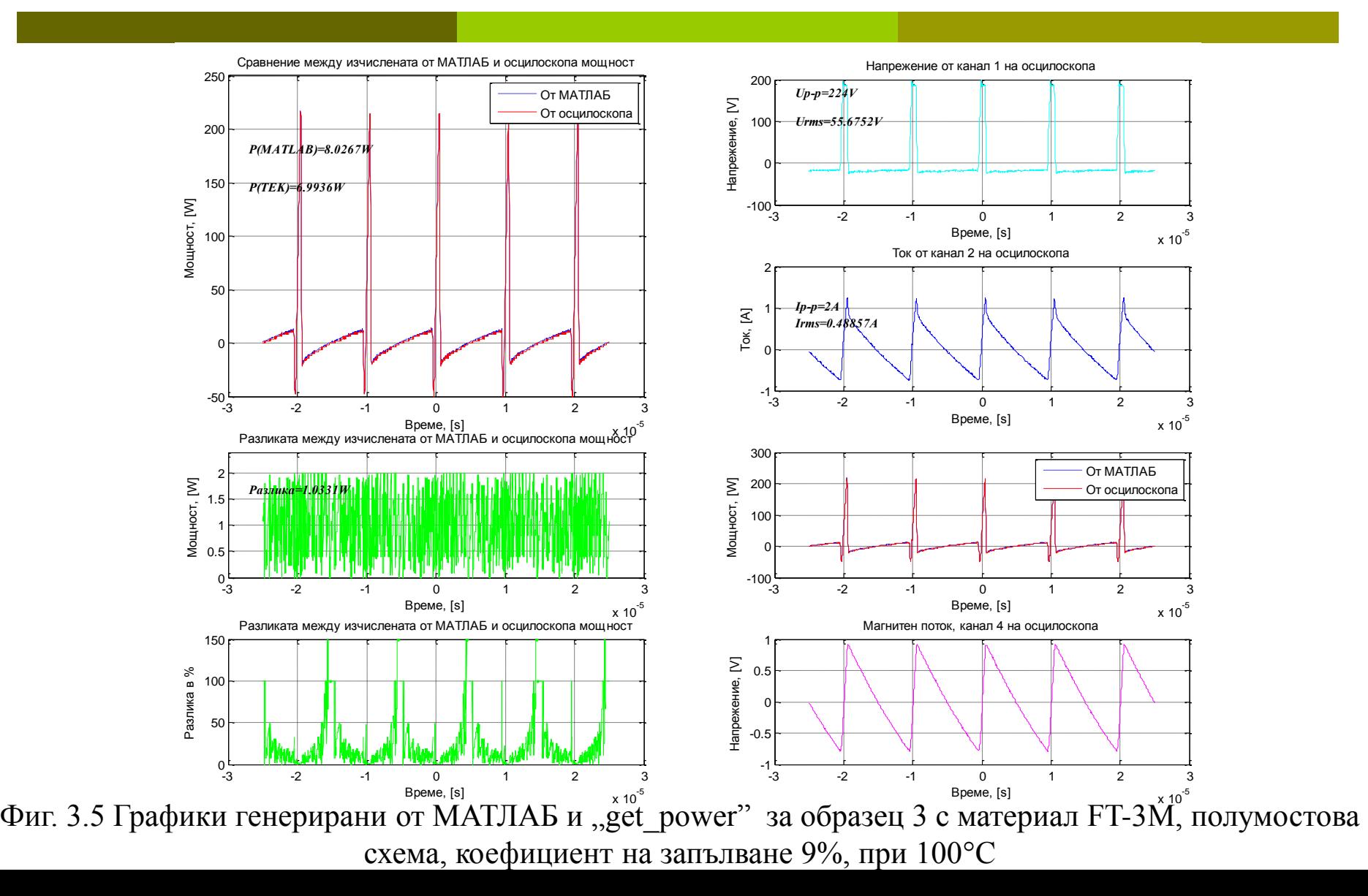

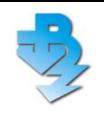

# **Глава III - Получаване и обработка на експериметални данни за загубите в МММ**

#### **Получени резултати**

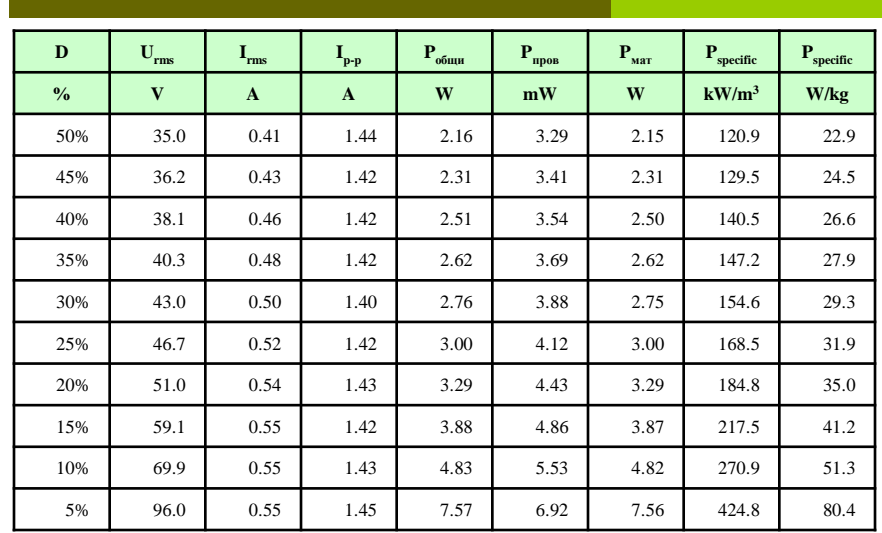

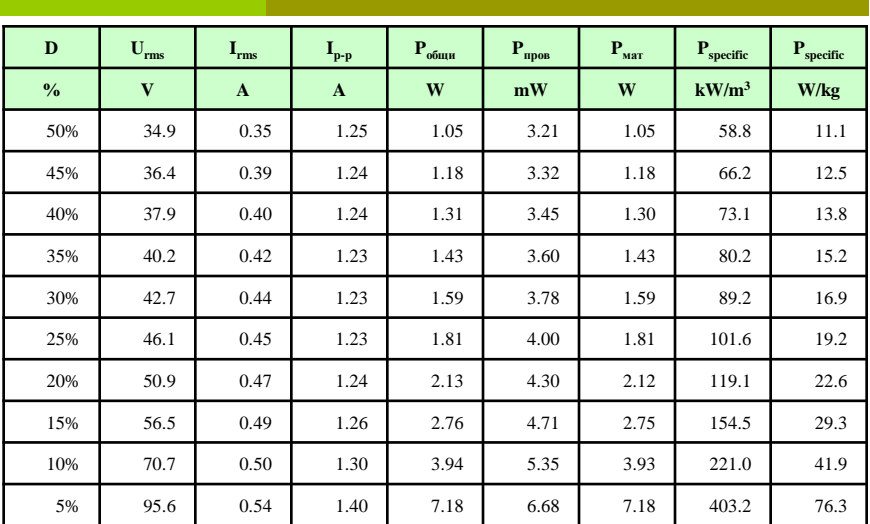

Данни за материал 3F3, 0.1T, 100kHz, 25°С, мостова схема Данни за материал 3F3, 0.1T, 100kHz, 100°С, мостова схема

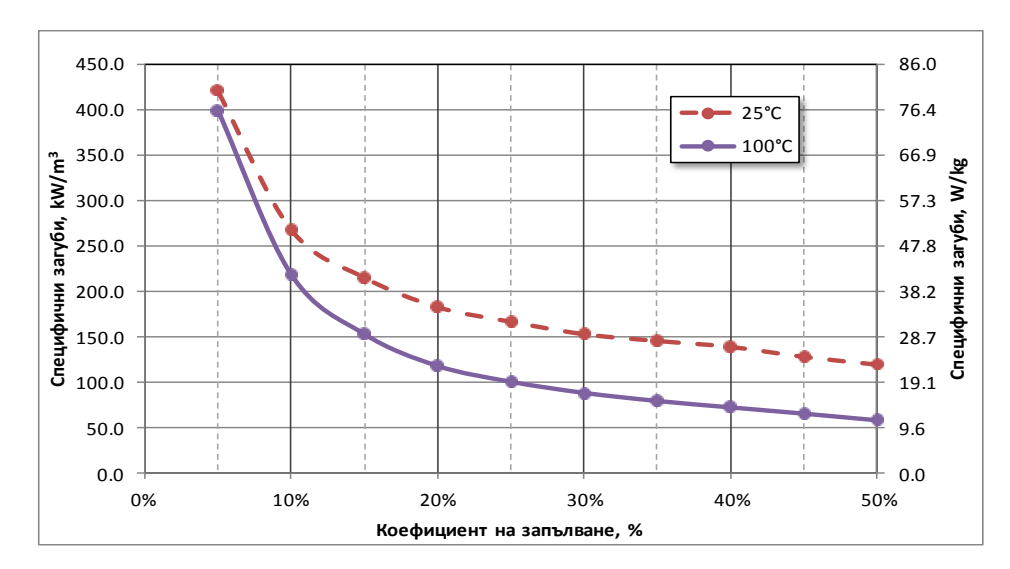

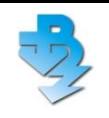

**Глава III - Получаване и обработка на експериметални данни за загубите в МММ**

### **Получени резултати**

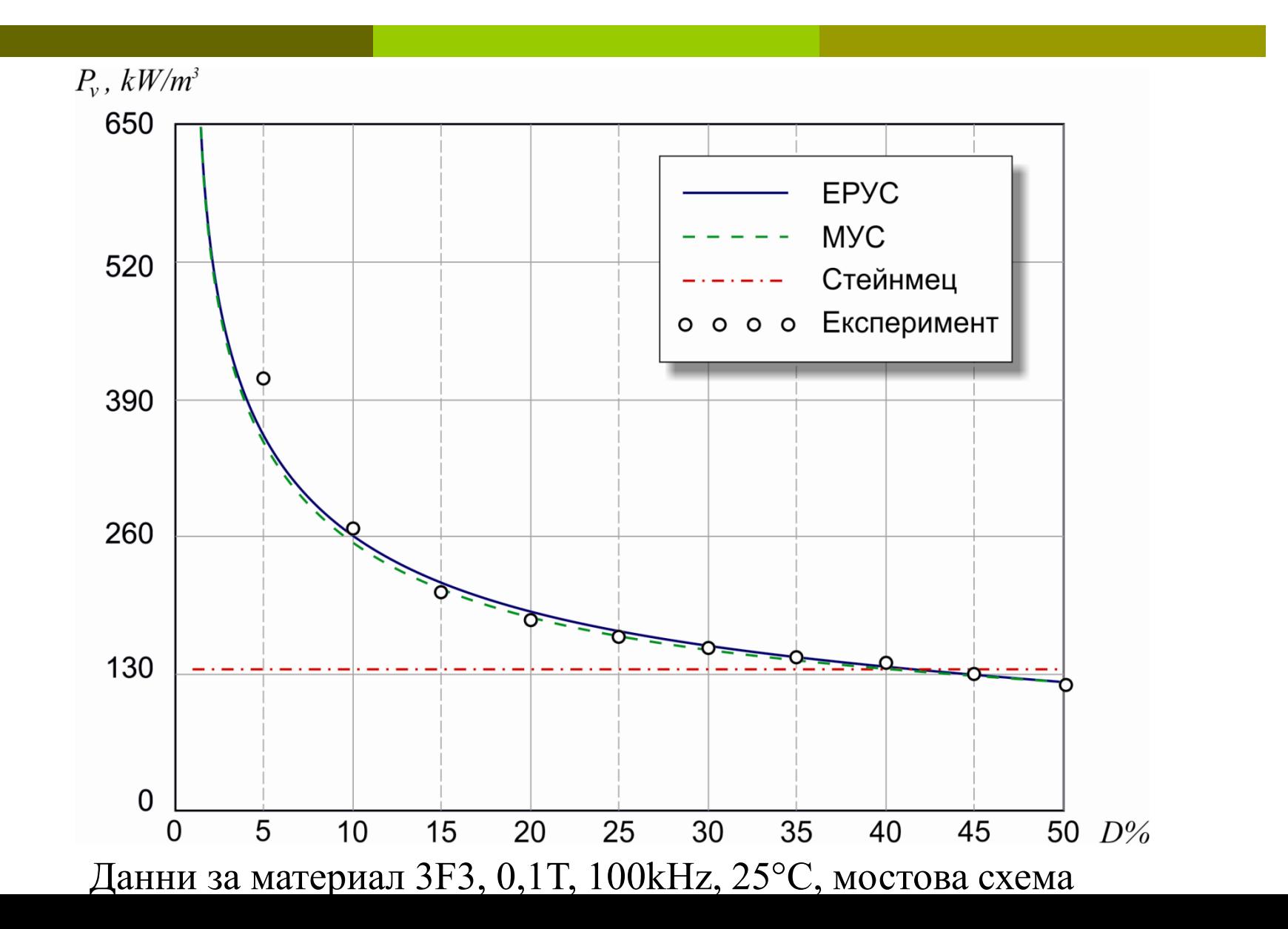

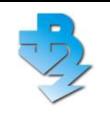

### **Получени резултати**

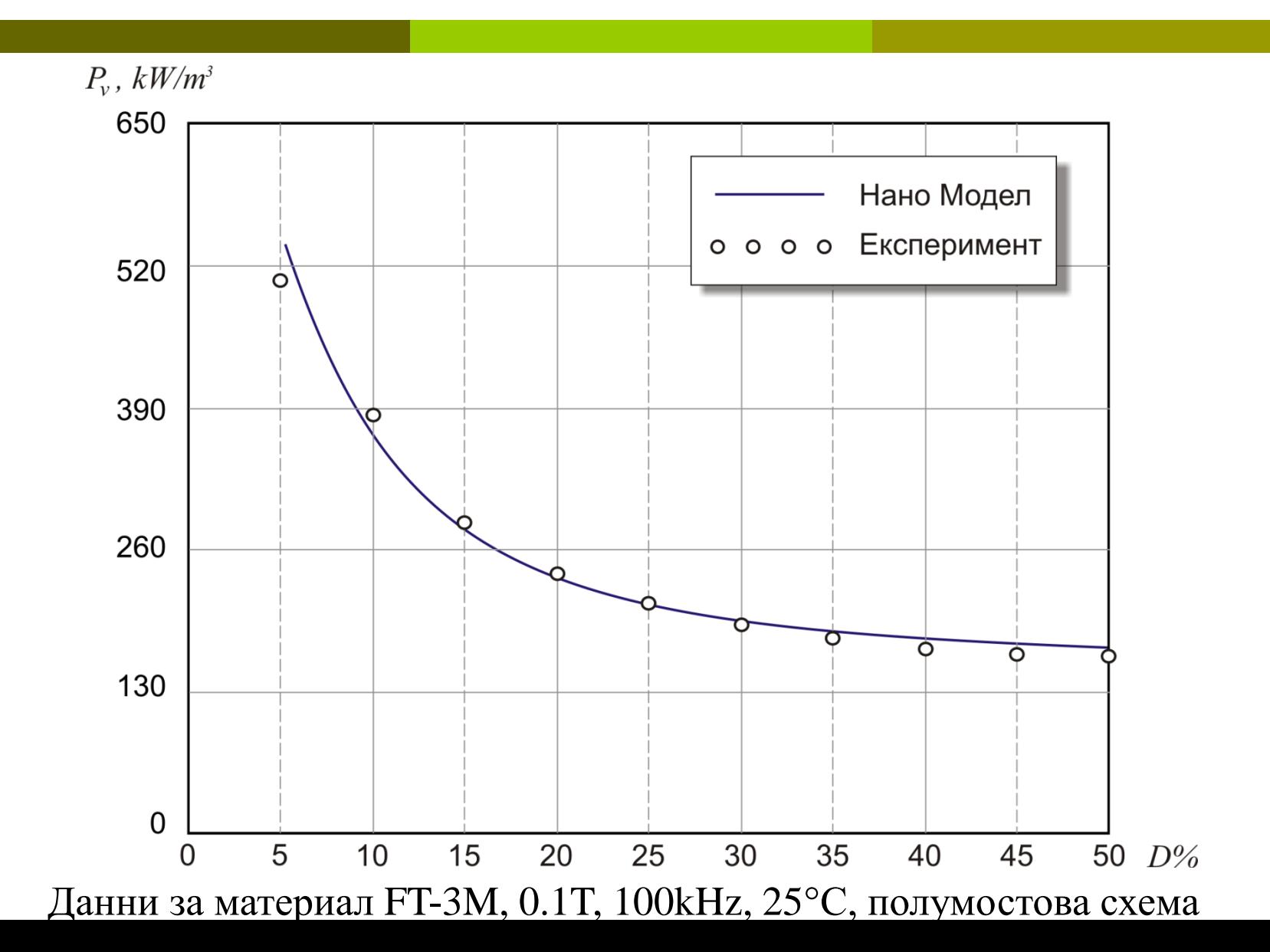

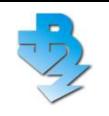

**Глава III - Получаване и обработка на експериметални данни за загубите в МММ**

### **Получени резултати**

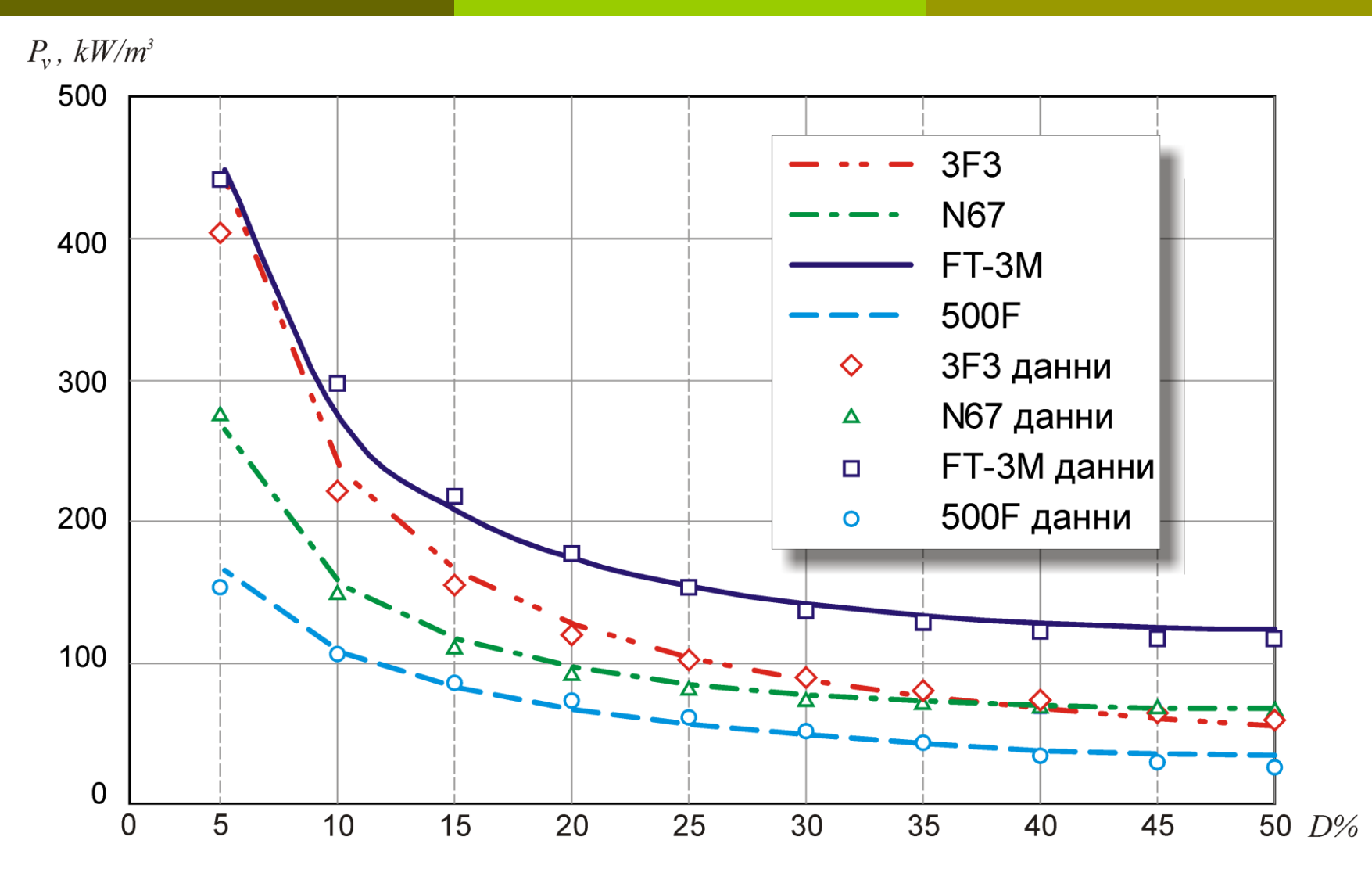

Сравнение на специфичните загуби за четирите изследвани образеца, 100mT, 100kHz, 100°C, при променлив коефициент на запълване

# **Усъвършенствана методика за проектиране на трансформатори**

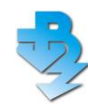

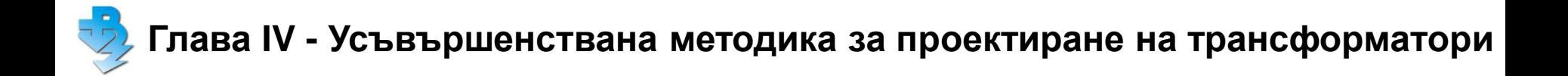

# Проектирането на силовите магнитни компоненти трябва да е съобразено с два важни аспекта:

### •**как се отвеждат генерираните загуби в компонента**

### •**как се оценяват и колко са вихровите токове в намотките и магнитопровода.**

Представен е подход за адаптиране на две стъпки от методиката "Fast Design Approach" – на Van den Bossche и Вълчев

*Изчисляване на допустимата разсейвана мощност на магнитопровода P<sup>h</sup>*

$$
P_h = k_A a b \qquad (24)
$$

 $k_A$ е избран 2500 *W/m<sup>2</sup>, к*ато авторите указват, че тази стойност е валидна за феритни магнитопроводи с максимална работна температура около 80-90°C и температура на околното пространство от 60°C, без принудително охлаждане!

# **При различни от горните условия** *k<sup>А</sup>* **има други стойност!**

Стъпките за определянето на  $k_\mathsf{A}$  са следните:

- Определят се площите на МК, чрез които става топлообменна;
- Изчислява се дължината на граничния слой флуид, чрез който става кондуктивният топлообмен – *L;*
- Избира се скорост на въздуха, обдухващ компонента *v*.
- $\bullet$  Намира се коефициентът на чернота  $\varepsilon_{\overline{T}}$ ;
- Получава се топлообменна;
- Изчислява се коефициентът  $k_A$ .

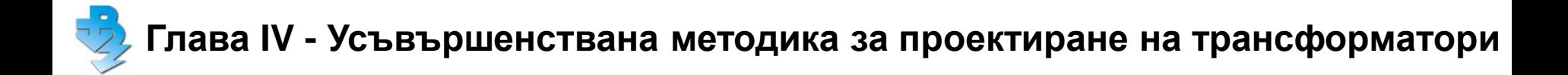

#### *Еквивалентни площи на трансформатор*

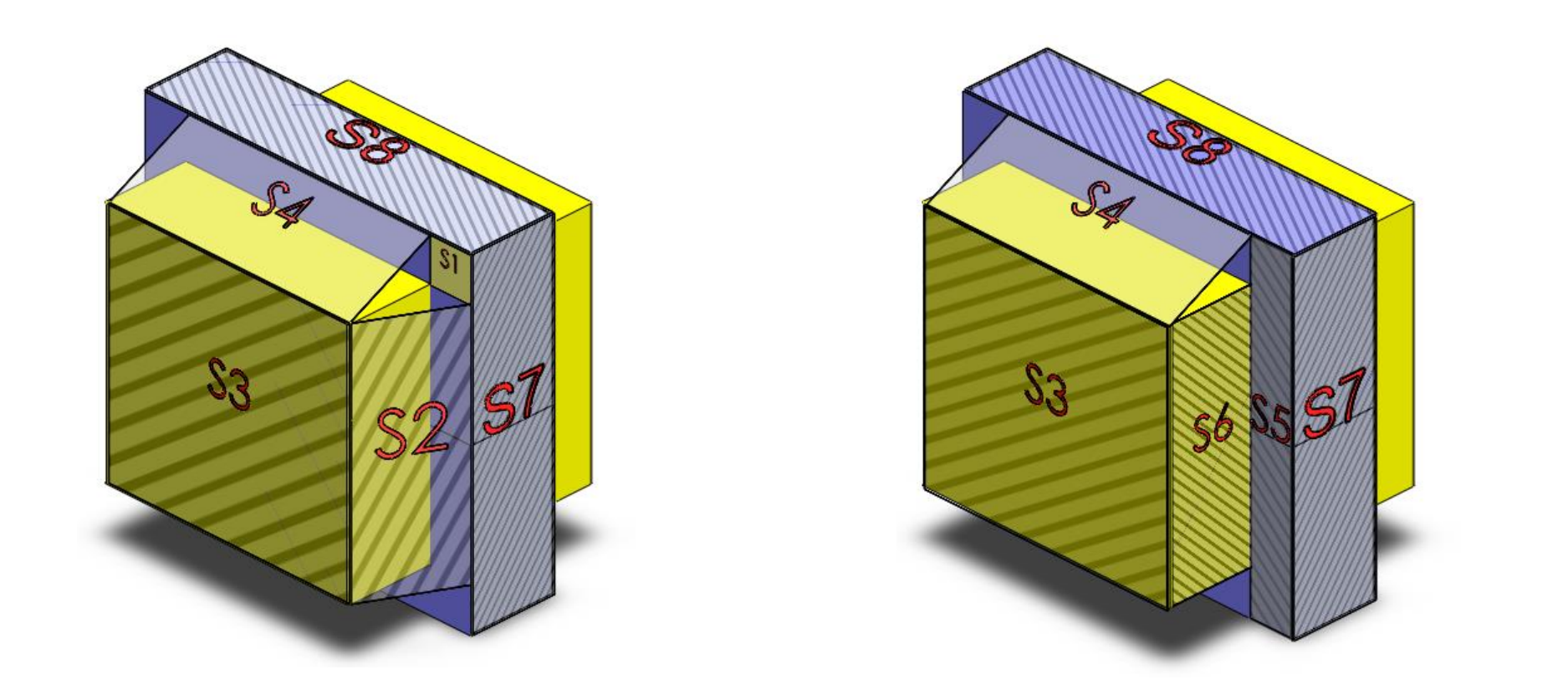

 $S<sub>rad</sub> = 2(4S<sub>1</sub> + 2S<sub>2</sub> + S<sub>3</sub> + 2S<sub>4</sub> + 2S<sub>7</sub> + 2S<sub>8</sub>)$   $S<sub>conv</sub> = 2(2S<sub>5</sub> + 2S<sub>6</sub> + S<sub>3</sub> + 2S<sub>4</sub> + 2S<sub>7</sub> + 2S<sub>8</sub>)$ 

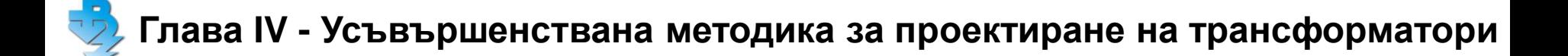

#### *Пълна дължината на граничния слой*

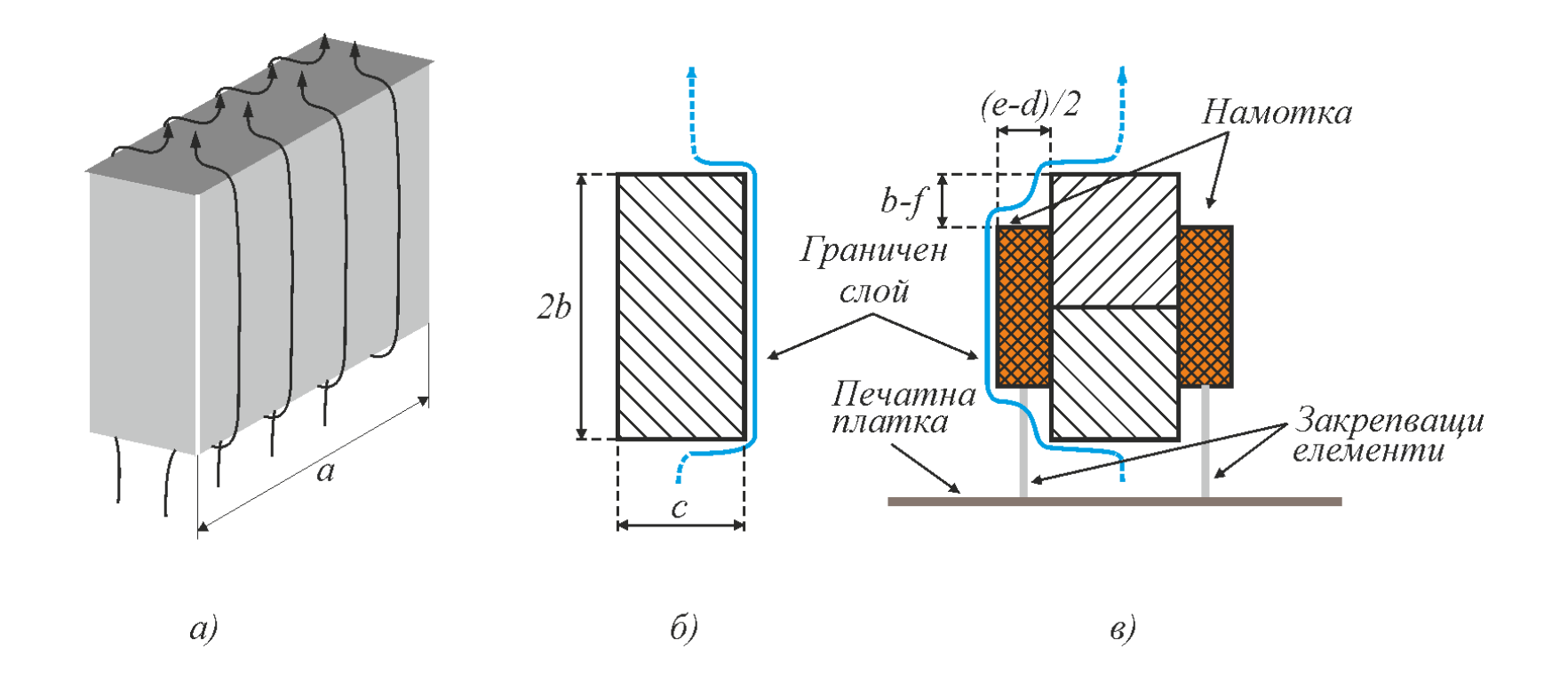

Дължината на граничния слой между компонента и охлаждащият флуид

**Глава IV - Усъвършенствана методика за проектиране на трансформатори**

# *Скорост на въздуха обдухващ компонента*

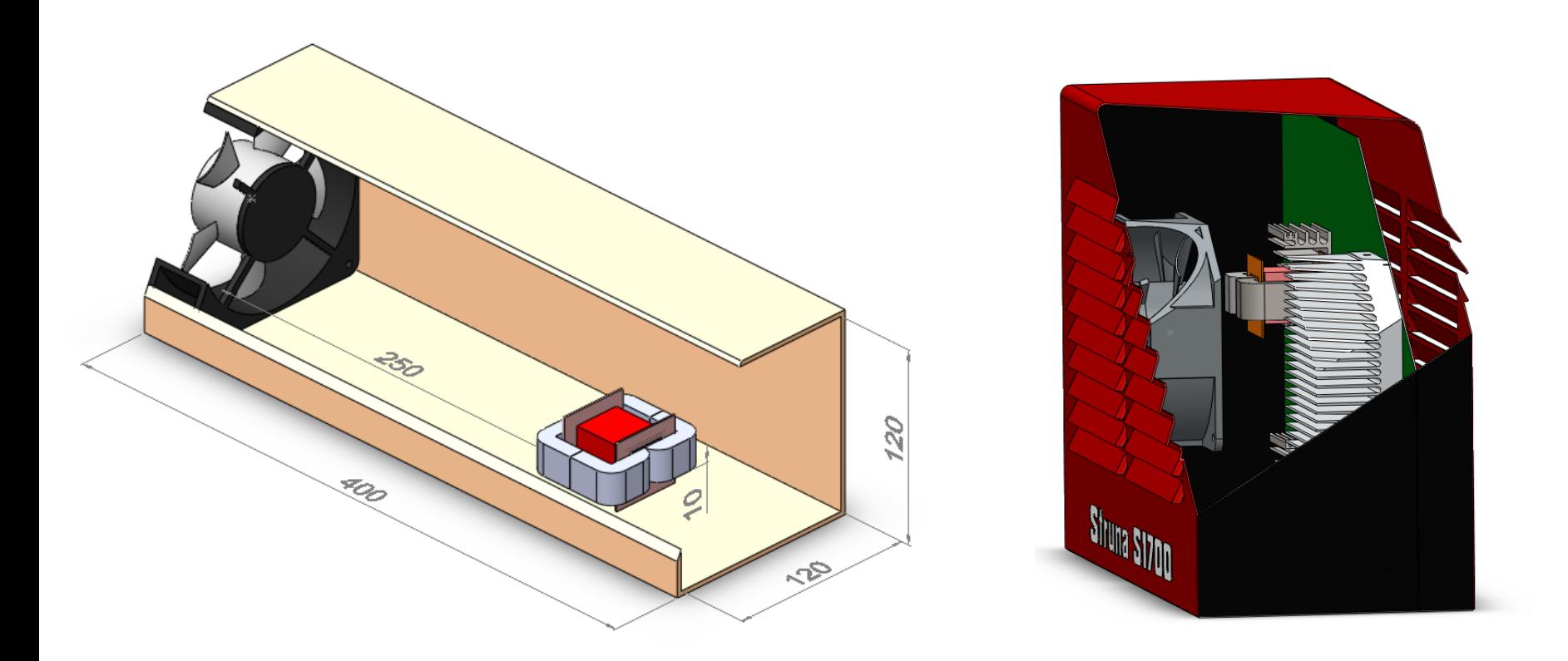

Опитни схеми на двата експеримента

Скоростта на въздуха е измерена на разстояние 1см пред магнитния компонент с анемометър ЕА3000 с точност ±5%**.**

*Топлопренос на магнитни компоненти при принудително охлаждане*

ллопренос на магнитни компоненти при принудително охлаждане
$$
q = q_{rad} + q_{conv} = \varepsilon_T \, \sigma \, S_{env} \Big( T_{pa\delta}^4 - T_{ok.cp}^4 \Big) {+ \alpha_c \, S_{conv} \Big( T_{pa\delta} - T_{ok.cp} \Big)}
$$

където:

*qrad, qconv* са топлинният поток при топлопренасяне чрез лъчене и чрез конвекция; *εТ* – сумарен коефициент на чернота;

 $\sigma$  – константата на Стефан–Болцман – 5,6704.10<sup>-8</sup> [W.m<sup>-2</sup>.K<sup>-4</sup>];

*Srad –* ефективна площ при лъчист топлообмен [m<sup>2</sup> ];

*Sconv –* ефективна площ при конвективен топлообмен [m<sup>2</sup> ];

*Tраб –* работна температура [K];

*Tок.ср –* температура на околната среда [K];

*αc –* коефициент на конвективен топлообмен;

$$
\alpha_c = (3,33 + 4,8v^{0,8})L^{-0,288}
$$

където:

*L* е дължината на граничният слой между компонента и охлаждащият го флуид; *v* – скоростта на флуида.

#### *Топлопренос на магнитни компоненти при принудително охлаждане*

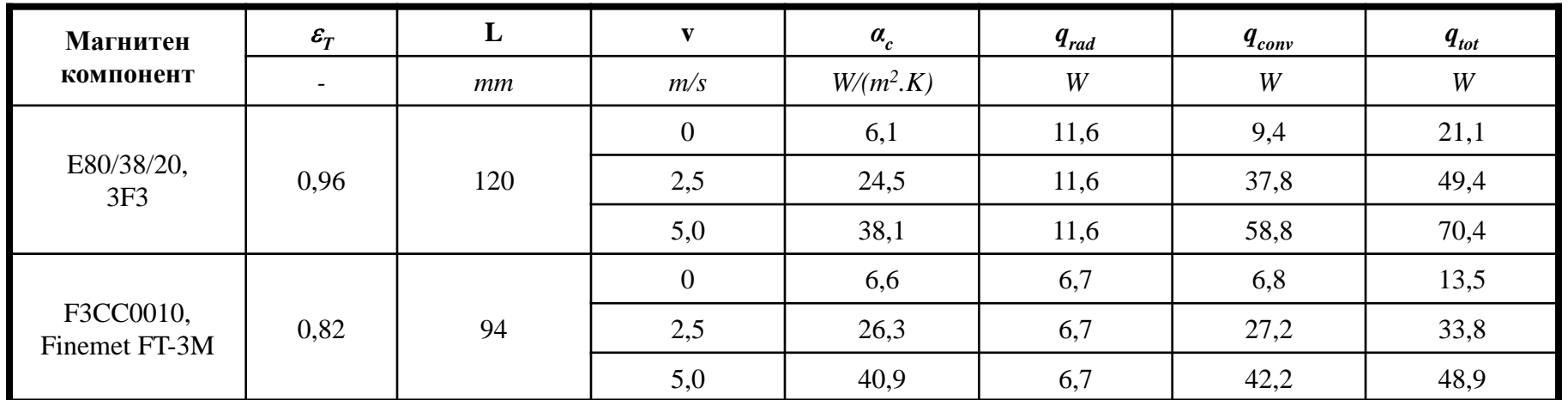

Разсейваща способност на един феритен и един нанокристален трансформатор *qtot* за различна скорост на охлаждащият флуид

55 **Глава IV - Усъвършенствана методика за проектиране на трансформатори**

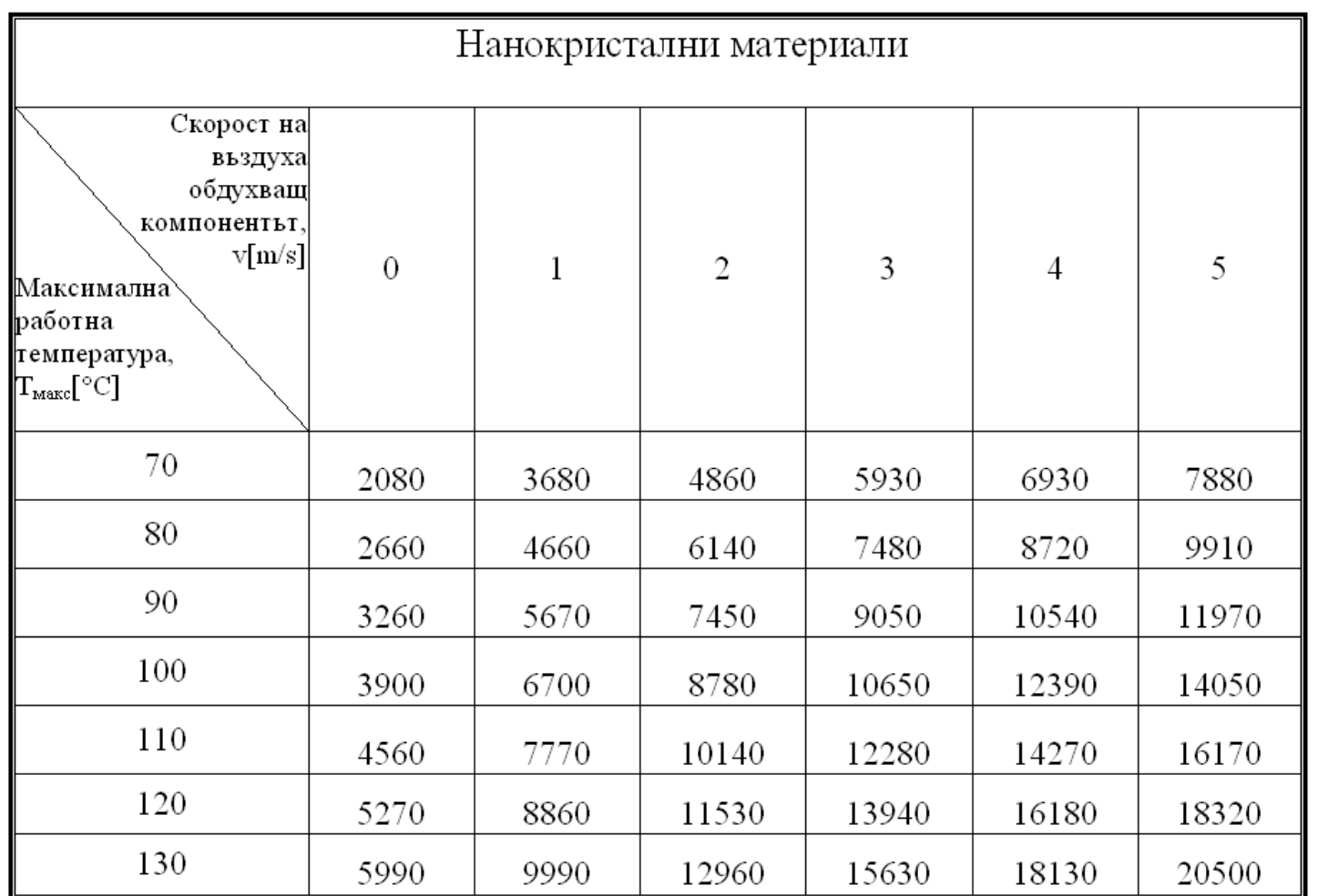

55) **Глава IV - Усъвършенствана методика за проектиране на трансформатори**

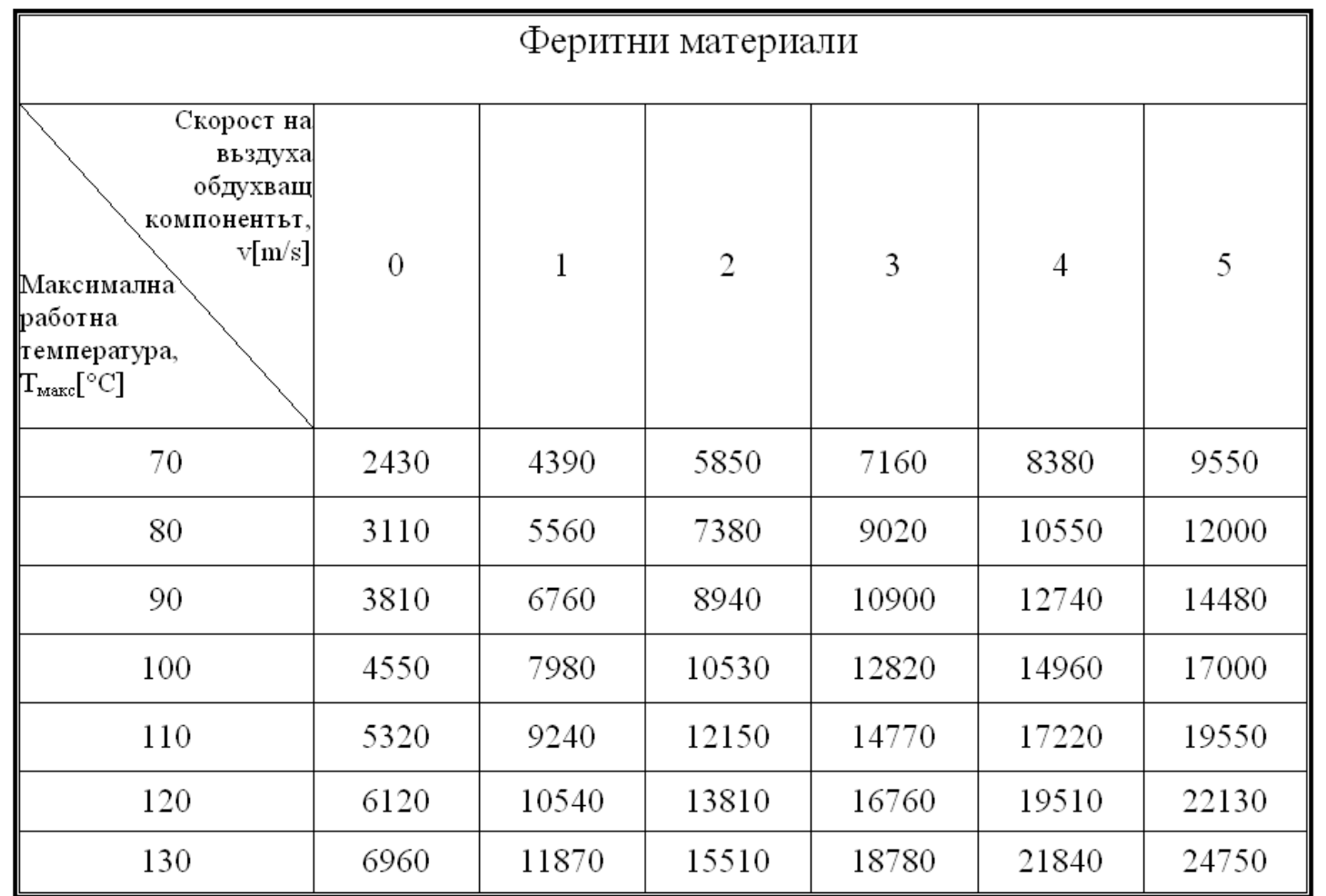

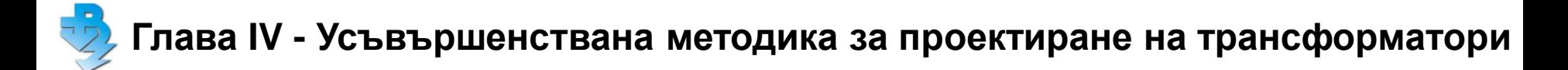

*Намиране на стойността на магнитната индукция от каталожните данни*

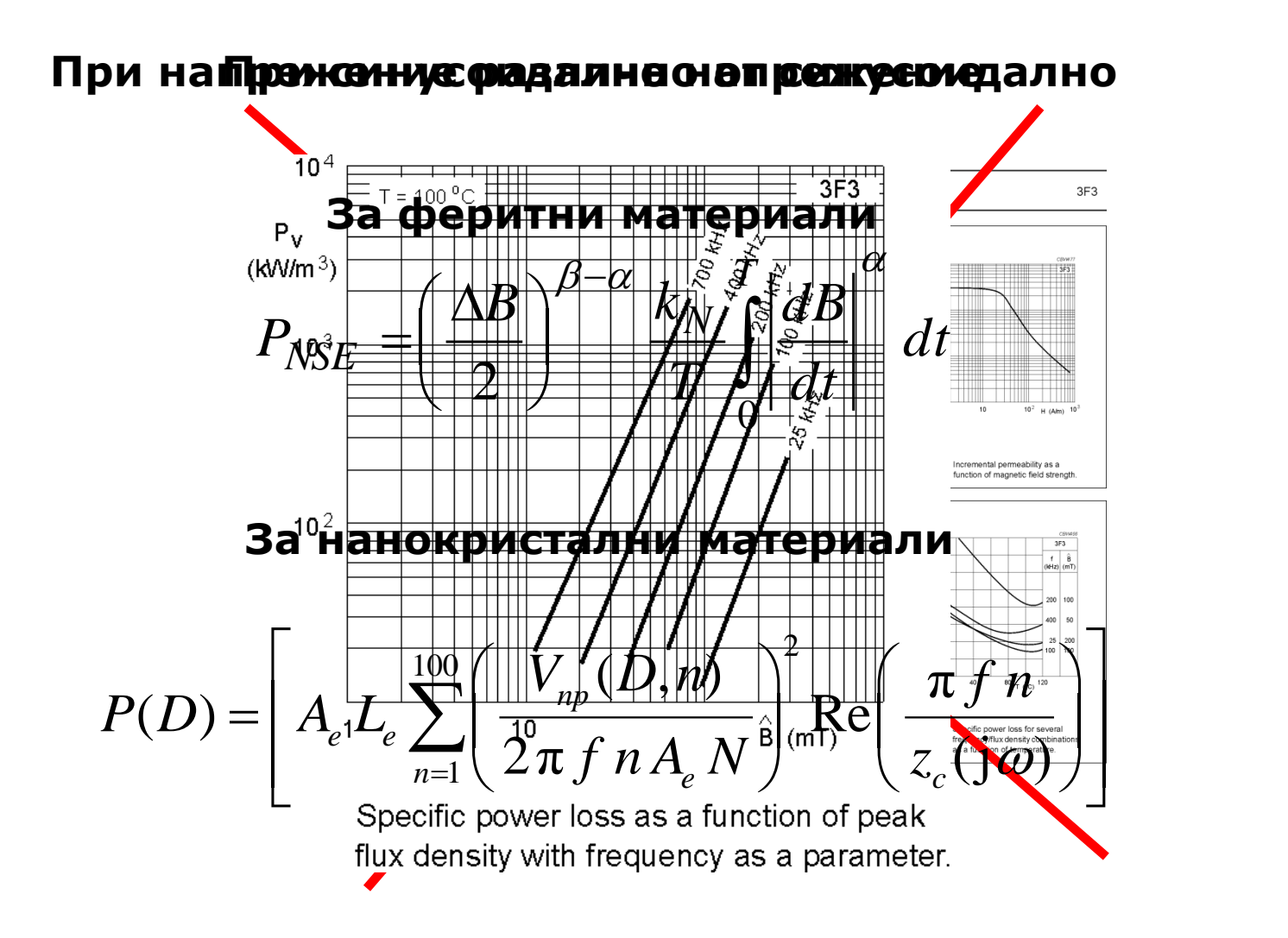

### **Входни данни за проектирания трансформатор**

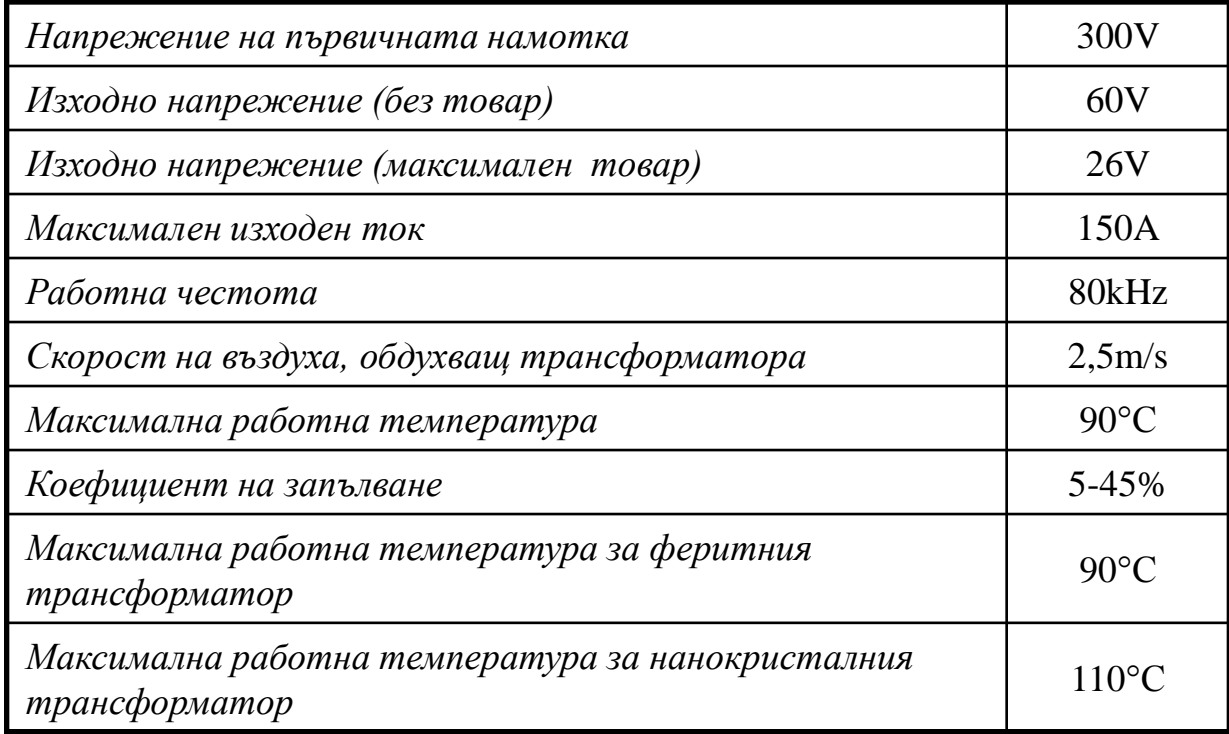

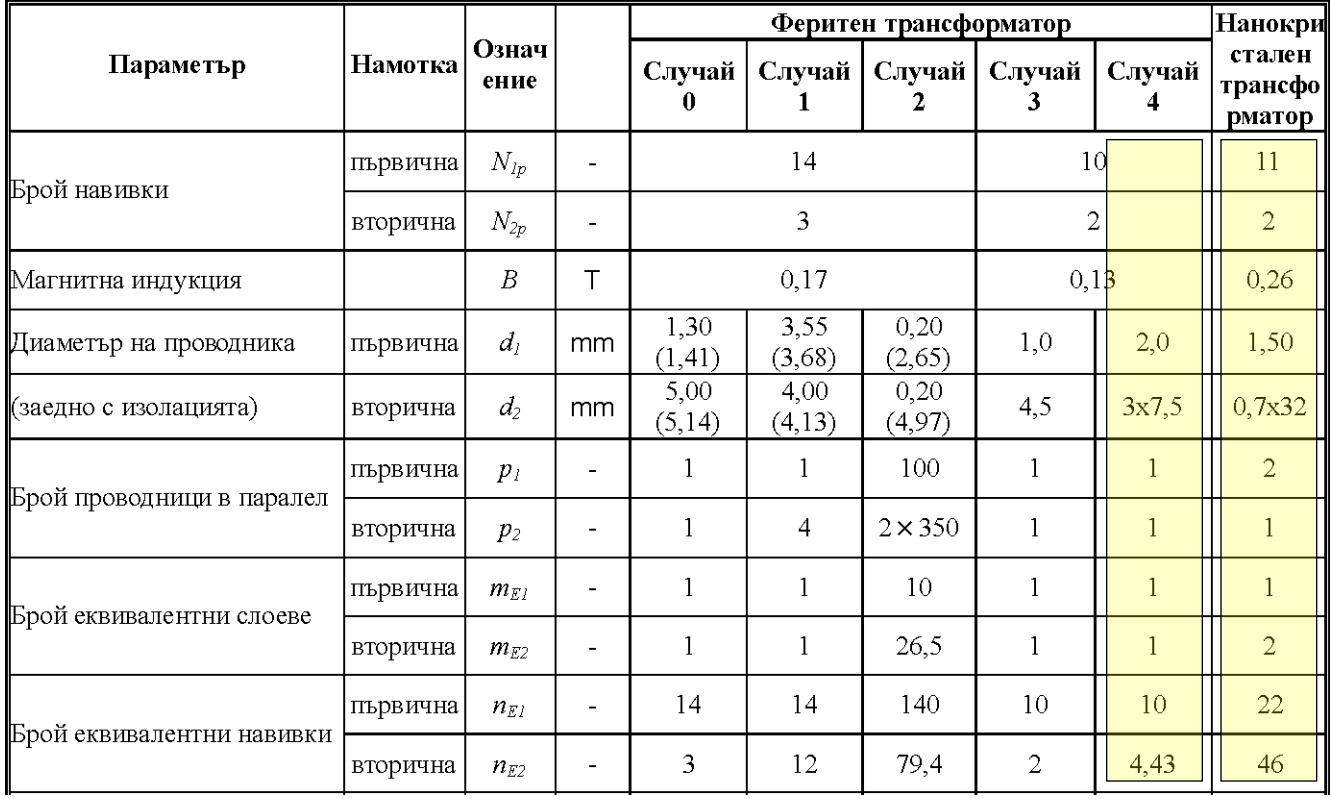

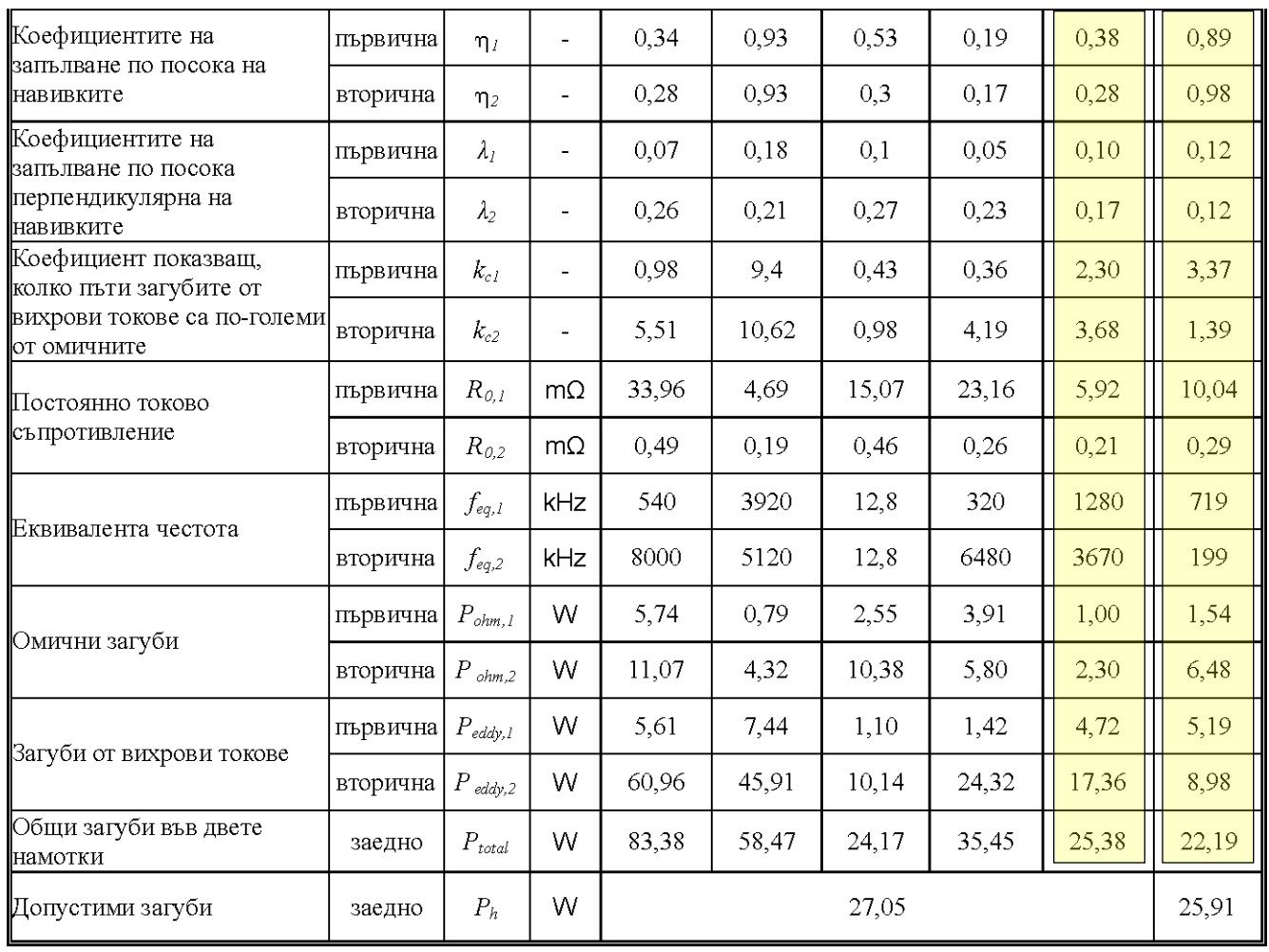

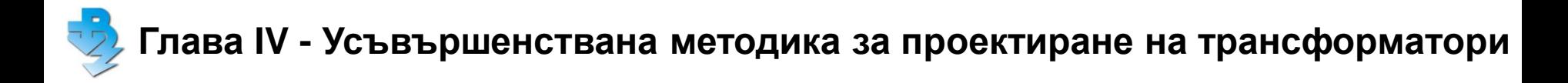

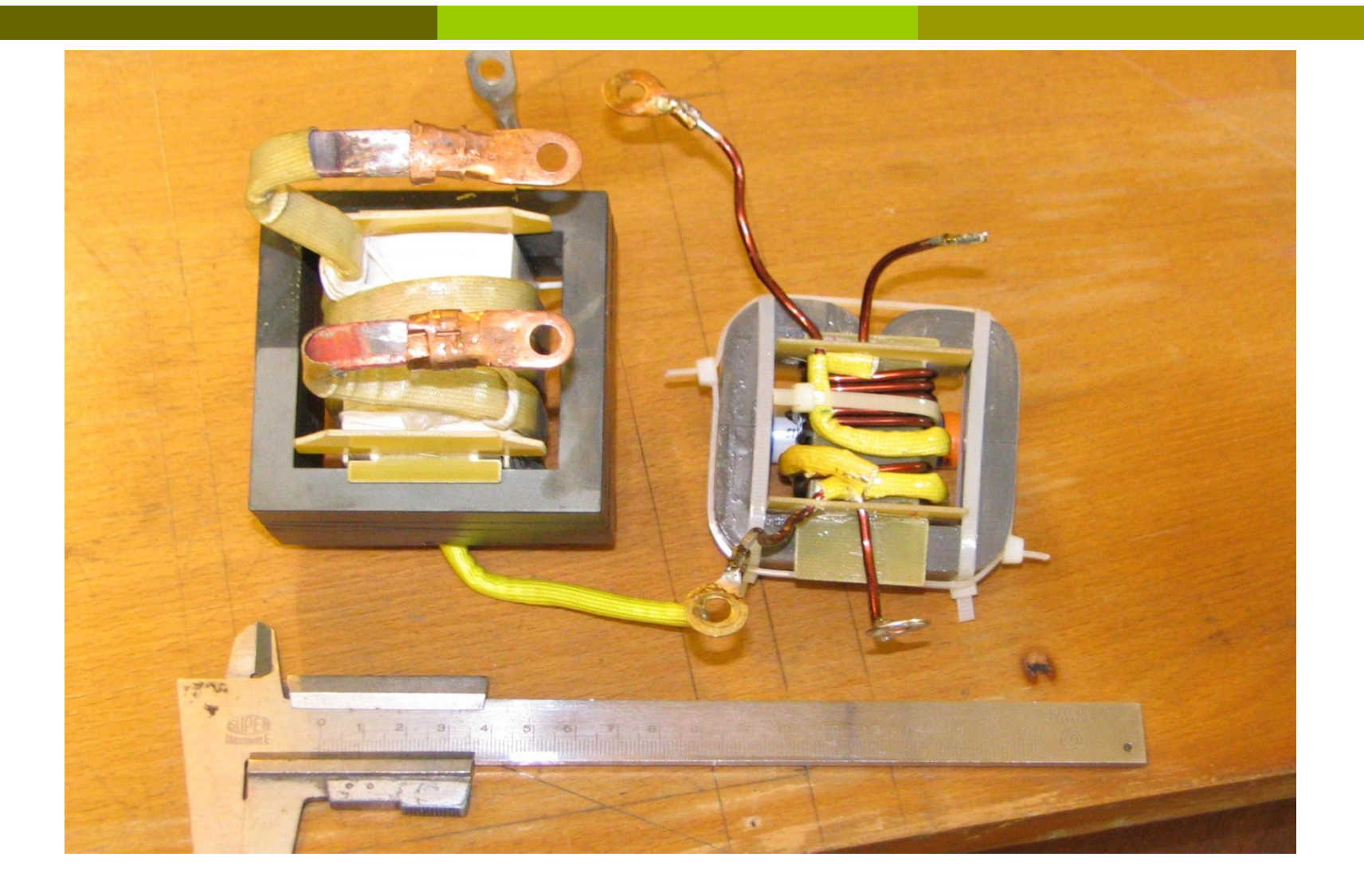

Таблица 4.11. Изчислени и измерени загуби в двата трансформатора

|         | Загуби в намотките        |       |         |         | Загуби в магнитопровода |       |         |         |
|---------|---------------------------|-------|---------|---------|-------------------------|-------|---------|---------|
|         | (опит на късо съединение) |       |         |         | (опит на празен ход)    |       |         |         |
|         | Изчислени Измерени        |       | Разлика |         | Изчислени Измерени      |       | Разлика |         |
|         | W                         | W     | W       | $\%$    | W                       | W     | W       | %       |
| Феритен | 25,38                     | 24,71 | $-0,67$ | $-2,7%$ | 29,80                   | 28,64 | $-1,16$ | $-4,1%$ |
| Нано    | 22,19                     | 21,04 | $-1,15$ | $-5,5%$ | 25,91                   | 25,8  | $-0,11$ | $-0,4%$ |

Таблица 4.12. Сравнение на двата реализирани трансформатора и подобрение от използването на нанокристален МММ

![](_page_50_Picture_191.jpeg)

![](_page_51_Picture_0.jpeg)

# **Има и такива трансформатори!**

![](_page_51_Picture_2.jpeg)

![](_page_52_Picture_0.jpeg)

# **Благодаря Ви за вниманието!**